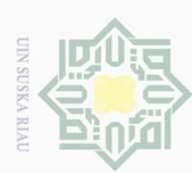

Dilarang mengumumkan dan memperbanyak sebagian atau seluruh karya tulis ini dalam bentuk apapun tanpa izin UIN Suska Riau

 $\sigma$ Pengutipan tidak merugikan kepentingan yang wajar UIN Suska Riau

Dilarang mengutip sebagian atau seluruh karya tulis ini tanpa mencantumkan dan menyebutkan sumber

Pengutipan hanya untuk kepentingan pendidikan, penelitian, penulisan karya ilmiah, penyusunan laporan, penulisan kritik atau tinjauan suatu masalah

Hak Cipta Dilindungi Undang-Undang

cipta

milik UllX Suska

KIa  $\subseteq$ 

Syarif Kasim Riau

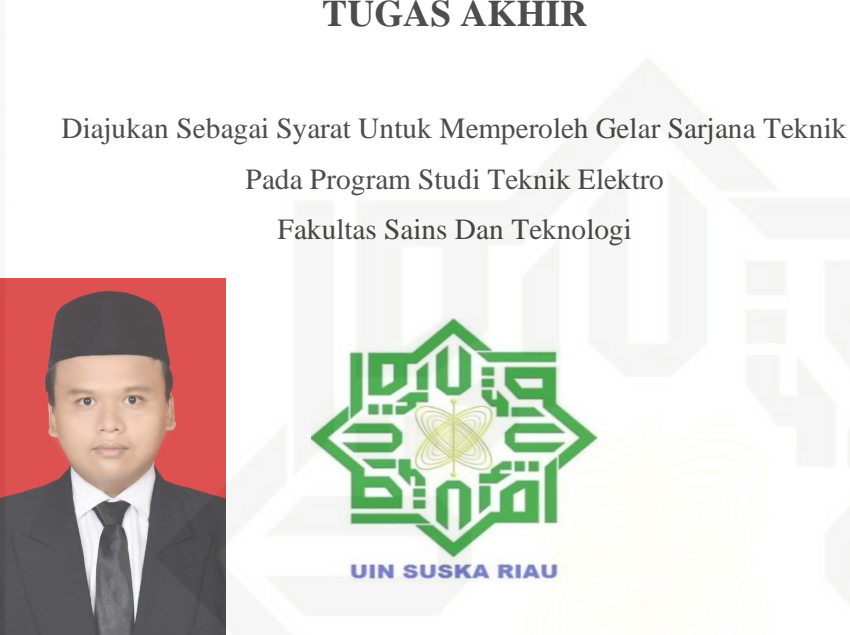

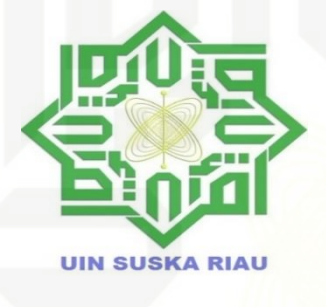

**PENGEMBANGAN DISTRIBUSI SISTEM OPERASI** *LINUX* 

**SUGOS (SUSKA** *GO OPEN SOURCE***) DI PRODI TEKNIK** 

**ELEKTRO UIN SUSKA RIAU**

**TUGAS AKHIR**

Oleh: **REZA ZULKARNAIN 11555105483**

State Islamic Univers **PROGRAM STUDI TEKNIK ELEKTRO FAKULTAS SAINS DAN TEKNOLOGI UNIVERSITAS ISLAM NEGERI SULTAN SYARIF KASIM RIAU PEKANBARU** Itam

**2020**

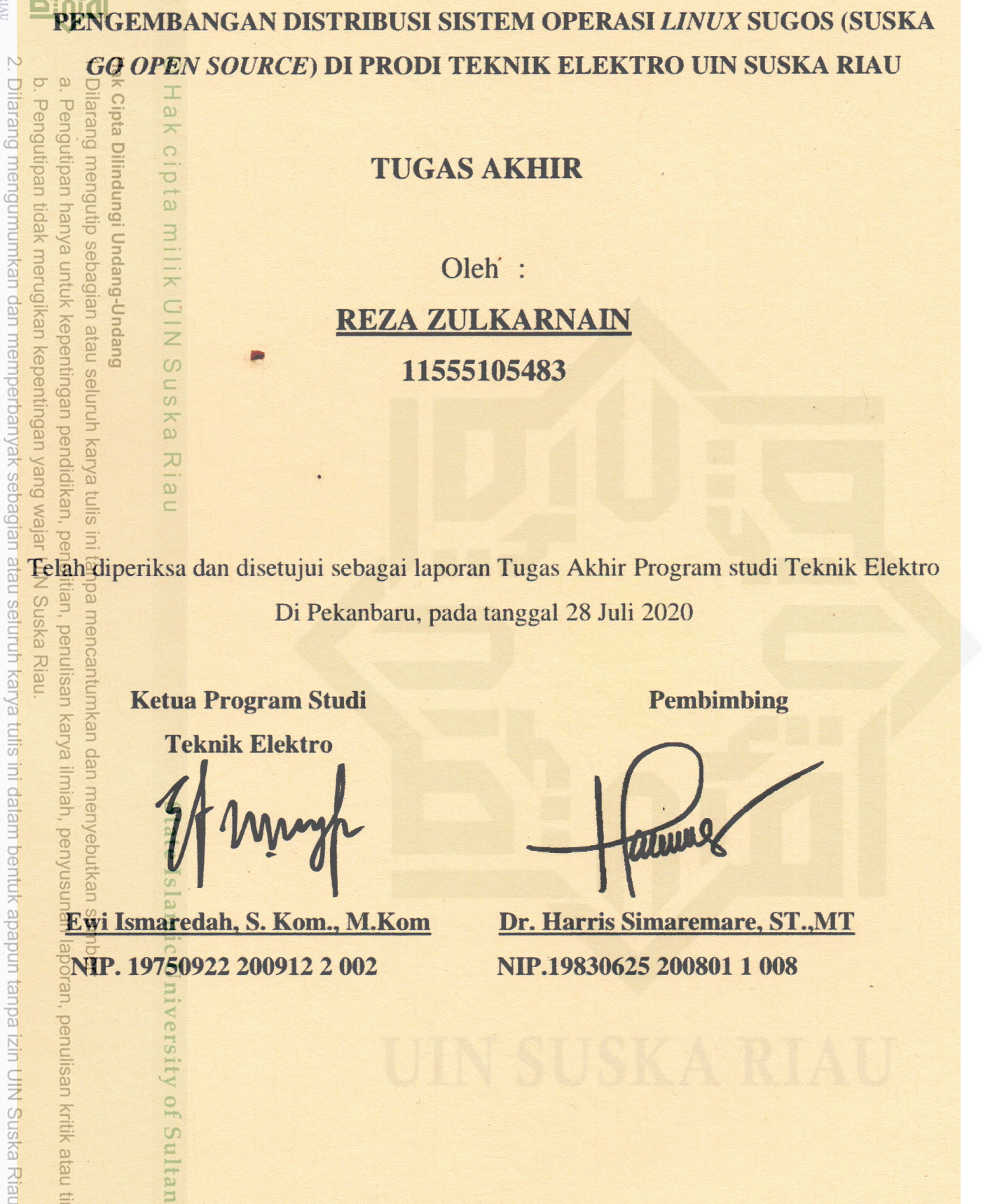

# **TUGAS AKHIR**

Oleh : REZA ZULKARNAIN 11555105483

Pengutipan tidak merugikan kepentingan yang wajar Pengutipan hanya untuk kepentingan pendidikan, pe Telah diperiksa dan disetujui sebagai laporan Tugas Akhir Program studi Teknik Elektro Suska Riau ian, penulisan ba mencantumkan dan menyebutkar Di Pekanbaru, pada tanggal 28 Juli 2020

**Ketua Program Studi** 

**UIN SUSKA RIAU** 

Cipta

Dilindungi Undang-Undang

cipta milik UIN Suska

Ria  $\subset$ 

larang mengutip sebagian atau seluruh karya tulis

 $\overline{u}$ 

karya ilmiah, penyusi

an, penulisan kritik atau tinjauan suatu masalah

ersity of Sultan Syarif Kasim Riau

**Teknik Elektro** 

Ewi Ismaredah, S. Kom., M. Kom NIP. 19750922 200912 2 002

**Pembimbing** 

Dr. Harris Simaremare, ST.,MT NIP.19830625 200801 1 008

# **LEMBAR PENGESAHAN**

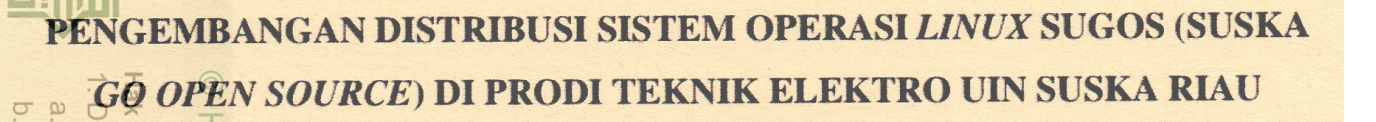

# **TUGAS AKHIR**

 $O$ leh :

# REZA ZULKARNAIN 11555105483

SI<sub>In1</sub> Telah dipertahankan di depan Sidang Dewan Penguji Sebagai salah satu syarat untuk memperoleh gelar Sarjana Teknik E Fakultas Sains dan Teknologi Universitas Islam Negeri Sultan Syarif Kasim Riau Di Pekanbaru, pada tanggal 28 Juli 2020 **Cantumkar** 

Pekanbaru, 28 Juli 2020

Mengesahkan,

**Dekan** 

**Exkultas Sains dan Teknologi** 

Dr. Drs. Ahmad Darmawi, M.Ag

NIP. 19660604 199203 1 004

**Ketua Program Studi Teknik Elektro** 

Ewi Ismaredah, S. Kom., M.Kom NIP. 19750922 2009122 002

# **DEWAN PENGUJI:**

Ketua **Sekretaris** 

**Anggota I** 

N

**Suezen** 

cipta

Dilindungi Undang-Undang

mengutip sebagian atau seluruh

Karya

 $\overline{\mathbf{x}}$ 

cipta

milik UIN Suska

 $\overline{\lambda}$  $\overline{8}$ 

 $\subset$ 

Pengutipan hanya untuk

Dilarang mengumumkan dan memperbanyak sebagian atau seluruh karya tulis ini dalam bentuk apapun tanpa izin UIN S

Pengutipan tidak merugikan kepentingan yang wajar UIN Suska Riau

kepentingan pendidikan,

 $\overline{\Theta}$ 

Julisar

kal re

limiah

: Dr. Teddy Purnamirza, ST., M.Eng : Dr. Harris Simaremare, ST., MT : Oktaf Brillian Kharisma, ST., MT

**Anggota II** 

: Abdillah, S.Si., MIT

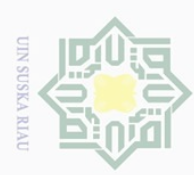

 $\omega$  $\sigma$ 

Pengutipan

usuya

nuprik

**Kepentingan** 

ya tulis

ini tanpa mencantumkan dan menyebutkan sumber

 $\overline{\omega}$  $\subseteq$ 

Pengutipan tidak merugikan kepentingan yang wajar UIN Suska Riau

Dilarang

N

Dilarang mengumumkan dan memperbanyak sebagian atau seluruh karya tulis ini dalam bentuk apapun tanpa izin UIN Suska Riau

ı pendidikan, penelitlan, penulisan karya ilmiah, penyusunan laporan, penulisan kirtik atau tinjauan suatu masalah

# **LEMBAR HAK ATAS KEKAYAAN INTELEKTUAL**

<span id="page-3-0"></span>Hak Cipta  $\frac{1}{2}$ Tugas Akhir yang tidak diterbitkan ini terdaftar dan tersedia di Perpustakaan Universitas Islam Negeri Sultan Syarif Kasim Riau adalah terbuka untuk umum dengan ketentuan bahwa hak cipta pada penulis. Referensi kepustakaan diperkenankan dicatat, tetapi pengutipan atau ringkasan hanya dapat dilakukan seizin penulis dan harus disertai dengan kebiasaan ilmiah untuk menyebutkan sumbernya.

n ata Penggandaan atau penerbitan sebagian atau seluruh Tugas Akhir ini harus memperoleh izin dari Dekan Fakultas Sains dan Teknologi Universitas Islam Negeri Sultan Syarif Kasim Riau. Perpustakaan yang meminjamkan Tugas Akhir ini untuk anggotanya diharapkan untuk mengisi nama, tanda peminjaman dan tanggal pinjam.

Penulis

**Reza Zulkarnain NIM. 11555105483**

# State Islamic University of Sultan Syarif Kasim Riau

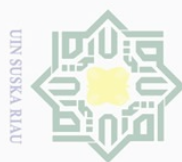

N

# **LEMBAR PERNYATAAN**

 $\frac{1}{10}$ Dengan ini saya menyatakan bahwa di dalam Tugas Akhir ini tidak terdapat  $\overline{\mathbf{x}}$ karya yang pernah diajukan oleh saya maupun orang lain untuk keperluan lain, dan sepanjang pengetahuan saya juga tidak memuat karya atau pendapat yang pernah ditulis atau diterbitkan oleh orang lain kecuali disebutkan dalam referensi dan di dalam daftar pustaka.  $\frac{C}{Z}$ 

> Pekanbaru,28 Juli 2020 Yang Membuat Pernyataan,

**Reza Zulkarnain NIM. 11555105483**

<span id="page-4-0"></span>Hak Cipta Dilindungi Undang-Undang

 $\odot$ 

Suska

Ria  $\subseteq$ 

State Islamic University of Sultan Syarif Kasim Riau

Dilarang mengutip sebagian atau seluruh karya tulis ini tanpa mencantumkan dan menyebutkan sumber

 $\circ$  $\omega$ . Pengutipan tidak merugikan kepentingan yang wajar UIN Suska Riau Pengutipan hanya untuk kepentingan pendidikan, penelitian, penulisan karya ilmiah, penyusunan laporan, penulisan kritik atau tinjauan suatu masalah

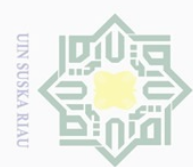

Pengutipan hanya

nuprink

kepentingar

 $\Theta$ karya

ndidikan,

 $\overline{\Theta}$ 

<span id="page-5-0"></span>nelitian, penulisar mencantu

eynex

limiah, penyusunan

laporan,

penulisan kritik atau tinjauan suatu masalah

 $\Xi$ 

Syarif

Kasim Riau

l tulis

rul tanpa

lak Cipta Dilindungi Undang-Undang

milk UIN

ISus

ika

 $\overline{\lambda}$ 

 $\frac{1}{\alpha}$ 

 $\overline{C}$ 

Dilarang

mengutip sebagian atau seluruh

 $\sim$ 

# **PENGEMBANGAN DISTRIBUSI SISTEM OPERASI LINUX SUGOS (SUSKA** *GO OPEN SOURCE***) DI PROGRAM STUDI TEKNIK**   $\overline{\times}$ **ELEKTRO UIN SUSKA RIAU** cipta

# **REZA ZULKARNAIN NIM: 11555105483**

Tanggal Sidang: 28 Juli 2020

Program Studi Teknik Elektro Fakultas Sains dan Teknologi Universitas Islam Negeri Sultan Syarif Kasim Riau Jl. Soebrantas KM 15 No. 155 Pekanbaru

# **ABSTRAK**

Sistem operasi berkembang dengan sangat pesat, hal ini dapat dilihat pada sistem operasi linux yang berbasis *freeware*. Linux dapat menjadi cara alternatif untuk pelajar di negara-negara berkembang, karena salah satu kelemahan bagi mereka yaitu biaya yang diperlukan untuk mendapatkan sistem operasi komersial sangat mahal. Dalam laporan *Business Software Alliance* pada tahun 2015 menunjukan bahwa angka distribusi *software*  bajakan yang cukup tinggi mencapai angka 84 % dari *software* yang terdistribusi. Mahalnya lisensi *software* yang harus dibayarkan terhadap pengembang dan belum terbiasanya pengguna untuk menggunakan *software open source* sepertisistem operasi linux mengakibatkan user cenderung untuk memilih *software* bajakan yang lebih mudah didapat. Dalam penelitian ini penulis memberikan suatu solusi untuk mengatasi mahalnya biaya lisensi yang dibayarkan terhadap pengembang sistem operasi dengan menggunakan metode *remastering* distro Linux. Sistem operasi ini diberi nama Linux Sugos (Suska *Go Open Soure*) yang memiliki aplikasi sesuai kebutuhan di Program Studi Teknik Elektro UIN Suska Riau, selain itu sistem ini dapat dikembangkan secara gratis karena bersifat *open source*.

**Kata Kunci:** Sistem Operasi, *Remastering,* linux, linux sugos (Suska Go Open Source)*.*

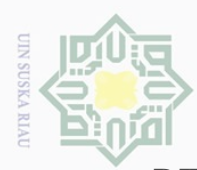

Pengutipan

polley

nuun

kepentingan

 $\Theta$ karya

ndidikan,

penelitian, nn tanpa

penulisan

karya

ilmiah, penyusunan

laporan,

penulisan kritik atau tinjauan suatu masalah

l tulis

<span id="page-6-0"></span>me

lak Cipta Dilarang

cipta

MIIIK

NIN:

 $\circ$  $\frac{1}{2}$ ika

 $\overline{\lambda}$ 

 $\overline{\omega}$ 

 $\overline{C}$ 

g  $\overline{10}$ 

Sultan Syarif Kasim Riau

Dilindungi Undang-Undang

mengutip sebagian atau seluruh

 $\sim$ 

## *DEVELOPMENT OF LINUX SUGOS OPERATION SYSTEM DISTRIBUTION*  $\frac{1}{10}$ *(SUSKA GO OPEN SOURCE) IN THE UIN SUSKA RIAU ELECTRICAL ENGINEERING PROGRAM*  $\overline{\times}$

# **REZA ZULKARNAIN NIM: 11555105483**

*Date of Final Exam :* 28 July 2020

*Department of Electrical Engineering Faculty of Science and Technology State Islamic University of Sultan Syarif Kasim Riau*

# *ABSTRACT*

*The operating system is developing very rapidly, this can be seen in the Linux operating system based on freeware. Linux can be an alternative way for students in developing countries, because one of the disadvantages for them is that the cost required to get a commercial operating system is very expensive. The 2015 Business Software Alliance report shows that the distribution of pirated software is quite high, reaching 84% of distributed software. The high cost of software licenses that must be paid to developers and users are not accustomed to using open source software such as Linux operating systems, resulting in users tend to choose pirated software that is easier to obtain. In this study the authors provide a solution to overcome the high cost of licenses paid to operating system developers using the Linux distro remastering method. The result of this research is to package all the required applications into a new ISO image where the application contents are already embedded in it. Includes applications that are needed in the Electrical Engineering study program UIN Suska Riau. The operating system is given the name Linux Sugos (Suska Go Open Soure) besides this system can be used and developed for free because it is open source.*

*Keywords: Operating System, Remastering, linux, linux sugos (Suska Go Open Source).*

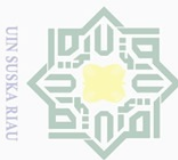

Pengutipan

uanya

nun

kepentingar

 $\Theta$ ndidi Ikan,  $\overline{\Theta}$ 

nelitian,

penulisar

menyebutkan

sumpel

prur

**GTS** 

 $\alpha$ 

 $\equiv$ 

Kasim Kiau

karya ilmiah, penyusunan laporan, penulisan kritik atau tinjauan suatu masalah

<span id="page-7-0"></span>Hak Cipta

 $\frac{1}{10}$ 

# **KATA PENGANTAR** بِسْمِ اللَّهِ الرَّحْمَنِ الرَّحِيمِ

# *Assalamu'alaikum Warahmatullahi Wabarokatuh.*

Dengan Mengucap puji dan syukur kehadirat Allah SWT, yang telah mencurahkan rahmat, nikmat dan hidayah-Nya kepada penulis. Shalawat beriring salam buat junjungan kita Nabi Muhammad SAW, sebagai seorang sosok pemimpin dan tauladan bagi seluruh umat di dunia yang patut dicontoh dan diteladani. Atas ridho Allah SWT penulis dapat menyelesaikan Tugas Akhir ini dengan judul "Pengembangan Distribusi Sistem Operasi Linux Sugos (*Suska Go Open Source)* Di program Studi Teknik Elektro Uin Suska Riau".

Maksud dan tujuan dari penulisan Tugas Akhir ini adalah untuk memenuhi persyaratan kelulusan Program Studi Strata I pada Program Studi Teknik Elektro di Universitas Islam Negeri Sultan Syarif Kasim Riau. Penulis menyadari bahwa dalam menyusun laporan ini masih menemui beberapa kesulitan dan hambatan, disamping itu juga menyadari bahwa penulisan laporan ini masih jauh dari sempurna dan masih banyak kekurangan-kekurangan lainnya, maka dari itu penulis mengharapkan saran dan kritik yang membangun dari semua pihak.

Oleh karena itu pada kesempatan ini, penulis mengucapkan terima kasih kepada pihak yang membantu dalam penyusunan laporan Tugas Akhir ini. Diantara lain :

1. Teristimewa Alm Ayah, Mamak, Adik Rafli dan adik Rasyid yang telah mendukung agar penulis dapat menjalankan kuliah ini dengan semangat, serta  $\overline{a}$ doa yang selalu diberikan.

2. Bapak Dr. Harris Simaremare, ST, MT selaku Dosen Pembimbing yang selalu membantu memberikan inspirasi, motivasi, dan kesabaran memberikan arahan maupun kritikan kepada penulis dalam menyelesaikan tugas akhir ini. dan selaku Univ Dosen Pembimbing Akademik yang telah banyak meluangkan waktu dan memberikan masukan serta motivasi dalam menjalankan perkuliahan.

3. Bapak Prof. Dr. KH. Akhmad Mujahidin, M.Ag selaku rektor UIN Sultan Syarif Kasim Riau beserta seluruh pembantu Rektor, Staf dan jajarannya.

4. Bapak Dr. Ahmad Darmawi, M.Ag selaku Dekan Fakultas Sains dan Teknologi UIN Sultan Syarif Kasim Riau beserta kepada seluruh Pembantu Dekan, Staf dan Syarif jajarannya.

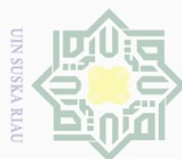

Pengutipan hanya

I untuk

<br />
sepentingan

**Der** 

, penelitian, penulisan

karya ndidikan, a tulis

ini tanpa

mencantumkan dan menyebutkan

sumper

Sultan

Syarif Kasim Riau

karya ilmiah, penyusunan laporan, penulisan kritik atau tinjauan suatu masalah

Hak Cipta Dilindungi Undang-Undang

Dilarang

mengutip sebagian atau seluruh

- 5. Ibu Ewi Ismaredah, S.Kom., M.Kom selaku Ketua Program Studi Teknik Elektro Fakultas Sains dan Teknologi UIN Sultan Syarif Kasim Riau.  $\top$
- 6. Bapak Mulyono, ST, MT selaku Sekretaris Program Studi Teknik Elektro  $\frac{1}{10}$ Fakultas Sains dan Teknologi UIN Sultan Syarif Kasim Riau..
- 7. Bapak Oktaf Brillian Kharisma, ST, M.T. selaku Penguji I yang telah 3 memberikan masukan dan ide dalam menyusun laporan Tugas Akhir ini.
- 8. Bapak Abdillah, S.SI, MIT. selaku Penguji II yang telah memberikan masukan  $\subset$ dan ide dalam menyusun laporan Tugas Akhir ini.
- 9. Bapak dan Ibu dosen Program Studi Teknik Elektro yang telah memberikan S bimbingan dan ilmu kepada penulis sehingga bisa menyelesaikan Tugas Akhir  $\overline{\hat{w}}$  ini.
- 10. Kak Fitria Devi Prasasti, Kak Mellyana Utamie, Hafizul Kordova dan Keluarga
- $\subseteq$ Besar BS selaku penyemangat dalam menyelesaikan Tugas Akhir ini.
- 11. Deswita Adlyani, Suci, Dirga, Meisha, Syahrizal Maruf, Beta, Alvia, Kya, Gilang, Arief, Ade, Kevin, Afdhol, Tobing, Nael dan Tami, selaku teman Nenggala Family yang sangat banyak membantu penulis dan menemani penulis dalam menyelesaikan Tugas Akhir ini.
- 12. Bang Disra, Bang Jony, Bang Adi, Bang Gema, Bang Sauky, Bang Iqbal, Adinda Gery serta keluarga Kantor Sementara yang selalu memberikan dorongan motivasi dalam menyelesaikan Tugas Akhir ini.
- 13. Teman teman, dan Keluarga Besar Teknik Elektro, khususnya Teknik Elektro 2015, kelas TEE, Teknik Komputer 15, yang turut selalu memotivasi penulis  $\overline{9}$ serta memberi dukungan sehingga memberi efek positif bagi penulis.
- 14. Keluarga Besar HIMATE UIN SUSKA RIAU, terimakasih atas dukungan, kerjasama dan pengorbanan yang telah diberikan kepada penulis selama ini.

Semoga bantuan yang telah diberikan baik moril maupun materil mendapat balasan pahala dari Allah SWT, dan sebuah harapan dari penulis semoga Tugas Akhir ini dapat bermanfaat bagi penulis dan para pembaca semua pada umumnya.

Pekanbaru, 28 Juli 2020

**Reza Zulkarnain 11555105483**

N Dilarang mengumumkan dan memperbanyak sebagian atau seluruh karya tulis ini dalam bentuk apapun tanpa izin UIN Suska Riau  $\sigma$ Pengutipan tidak merugikan kepentingan yang wajar UIN Suska Riau

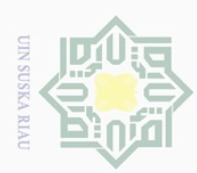

# **DAFTAR ISI**

<span id="page-9-0"></span>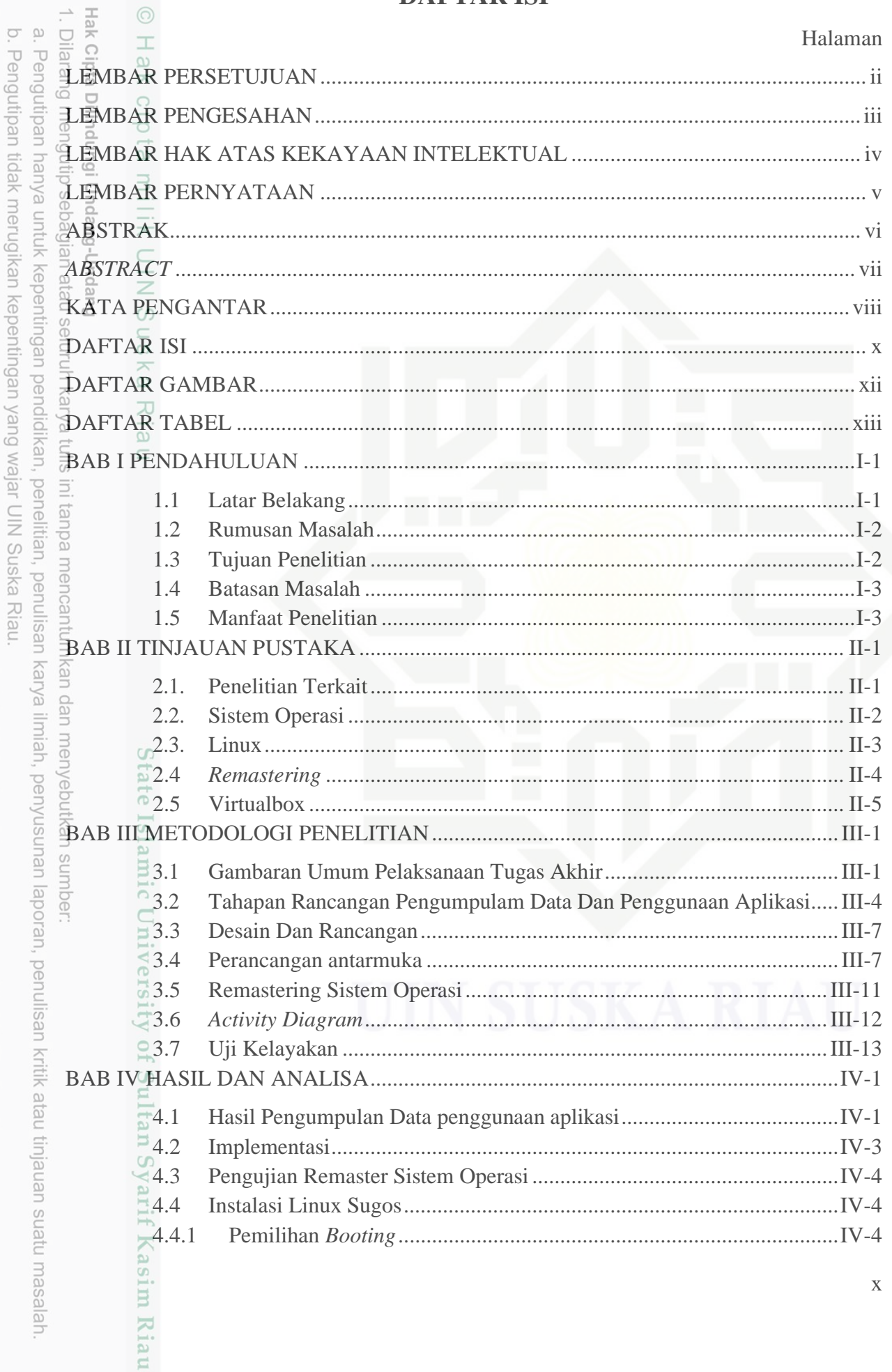

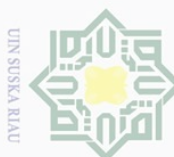

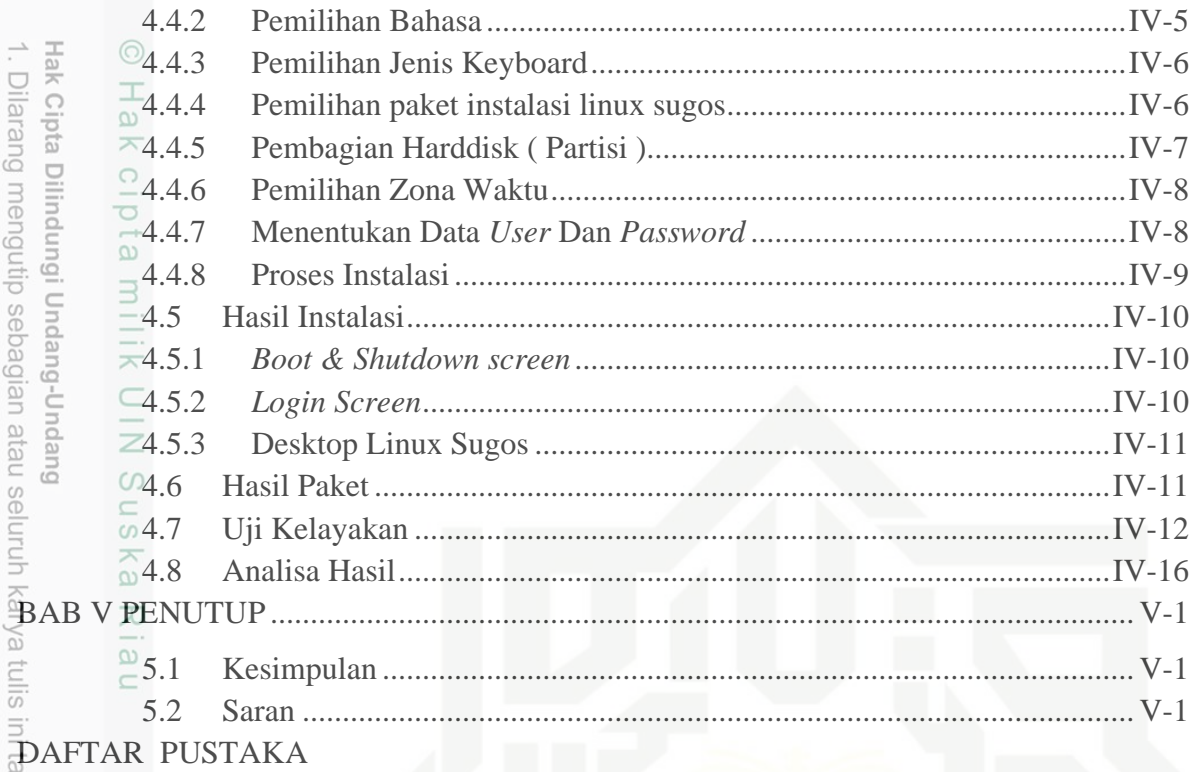

2. Dilarang mengumumkan dan memperbanyak sebagian atau seluruh karya tulis ini dalam bentuk apapun tanpa izin UIN Suska Riau

b. Pengutipan tidak merugikan kepentingan yang wajar UIN Suska Riau.

a. Pengutipan hanya untuk kepentingan pendidikan, penelitian, penulisan karya ilmiah, penyusunan laporan, penulisan kritik atau tinjauan suatu masalah.

Man State Islamic Unit<br>
State Islamic Unit<br>
State Islamic Unit<br>
State Islamic Unit<br>
State Islamic Unit<br>
State Islamic Unit<br>
State Islamic Unit<br>
State Islamic Unit<br>
State Islamic Unit<br>
State Islamic Unit<br>
State Islamic Unit State Islamic University of Sultan Syarif Kasim Riau

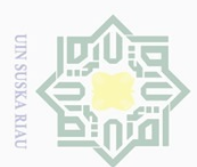

# **DAFTAR GAMBAR**

<span id="page-11-1"></span><span id="page-11-0"></span>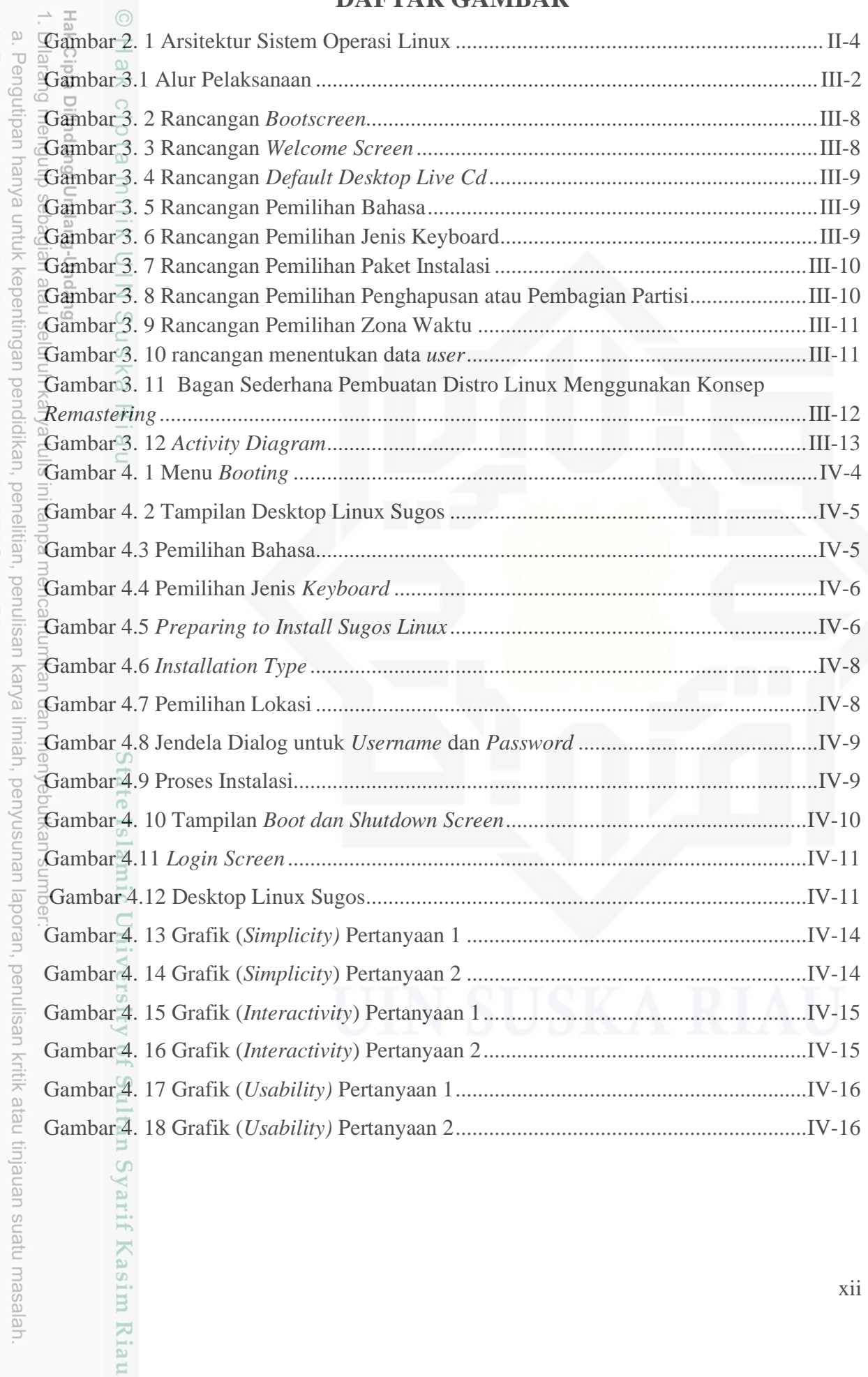

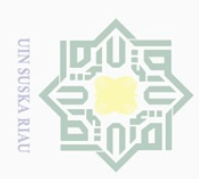

Riau

# **DAFTAR TABEL**

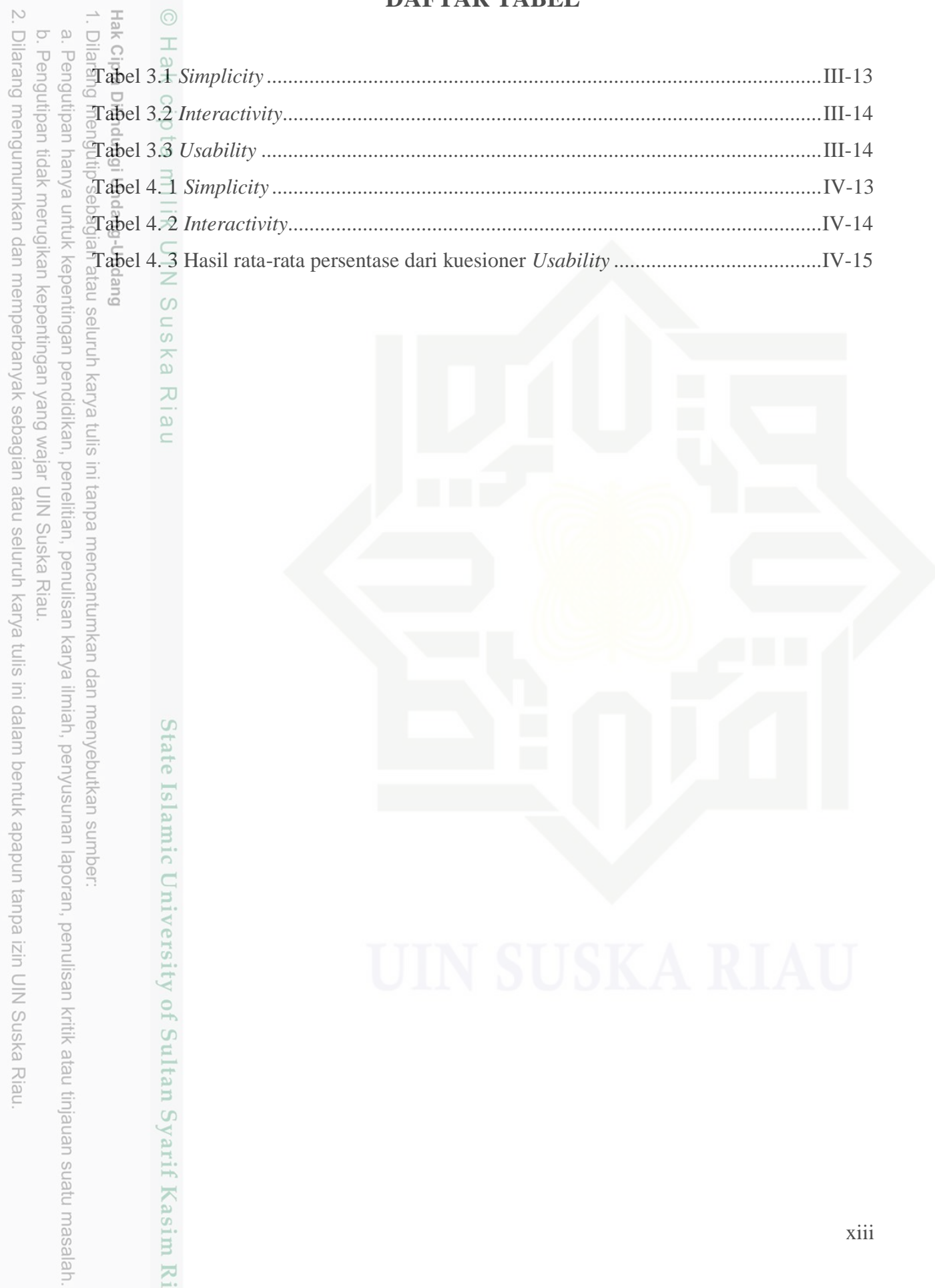

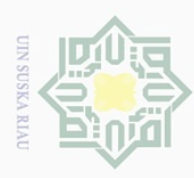

Pengutipan

pAueu

nup

kepentingar

 $\Theta$ 

ıdıdıkan,

 $\overline{\Theta}$ 

nelitlan,

penullsar

karya

ilmiah, penyusunan

laporan,

penulisan kritik atau tinjauan suatu masalah.

**UILLS** 

Kiau

<span id="page-13-0"></span>Hak Cipta D Dilarang

 $\pm$ 

 $\frac{1}{\alpha}$  $\overline{\times}$  $\circ$ 

# **BAB I PENDAHULUAN**

# <span id="page-13-1"></span>**1.1 Latar Belakang**

**Bunt** Sistem operasi merupakan bagian yang penting di dalam sebuah perangkat komputer sebagai pengatur seluruh unit yang ada di dalam *hardware* dan *software,* jika tidak adanya sistem operasi maka *user* tidak dapat menjalankan aplikasi yang ada didalam komputer kecuali aplikasi *booting*. Sistem operasi memiliki *Schedule* yang terstruktur secara menyeluruh dari perhitungan memori yang digunakan,pemrosesan data, penyimpanan data dan seluruh sumber daya yang ada di dalam perangkat komputer [1].

Pada saat ini sistem operasi berkembang dengan sangat pesat hal ini dapat kita lihat jelas sekali khususnya pada sistem operasi linux yang berbasis *freeware* bahkan saat ini, keberadaan Linux di dunia teknologi informasi sebagai sistem operasi alternatif dan sebagai pemicu revolusi pemikiran dalam industri perangkat lunak. Linux dapat menjadi cara alternatif untuk pelajar di negara-negara berkembang, karena salah satu kelemahan bagi mereka yaitu biaya yang diperlukan untuk mendapatkan sistem operasi komersial sangat mahal. Situasi ini telah membuat perangkat lunak bajakan tersebar luas di negara-negara berkembang. Kehadiran Linux diharapkan untuk menghapus ketergantungan pada sistem operasi komersial dan mengurangi pengunaan sistem operasi bajakan di bidang teknologi informasi antara negara berkembang dan negara maju [2].

Dalam laporan *Business Software Alliance* pada tahun 2015 menunjukan bahwa angka distribusi *software* bajakan yang cukup tinggi mencapai angka 84 % dari *software* yang terdistribusi. Artinya, bisa saja pada setiap tahunnya nilai tersebut bertambah menjadi lebih besar [3]. Dan salah satu akibatnya jika menggunakan sistem operasi ataupun *software*  bajakan dapat membuat kerusakan pada komputer karena mudahnya virus jahat masuk yang akan menyebar seperti *spyware, trojan, rook-kit,* dll, kedalam perangkat komputer dikarenakan keamanan dalam *software* bajakan sangat lemah. Di Indonesia sendiri untuk permasalahan penggunaan *software* bajakan termasuk yang paling tinggi. Hal ini tentunya sangat merugikan bagi *developer software* dalam negeri ataupun luar negeri. Sehingga mengakibatkan turunnya pendapatan perindustrian perangkat lunak komputer. Dalam mengatasi hal itu pemerintah berupaya membuat dan menerapkan Undang- undang Hak atas Kekayaan Intelektual pada 29 Juli 2003 dapat dijadikan sebagai acuan untuk mencari alternatif sistem operasi. Arti kata bebas Bebas yang dimaksud iyalah mengacu pada

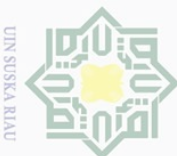

 $\overline{\Theta}$ 

uedinfou

usuya

NDIUN

kepentingar

ed

ididikan,

 $rac{1}{\sqrt{2}}$ 

nelitian,

penullsar

karya

ilmiah,

benyusunan

laporan,

penullsan

kritik atau tinjauan suatu masalah

kebebasan untuk dikembangkan atau digunakan dan didistribusikan baik untuk tujuan non-

komersial ataupun tujuan komersial bukan berarti bebas biaya [4]. Mahalnya lisensi *software* yang harus dibayarkan terhadap pengembang dan belum terbiasanya pengguna untuk menggunakan *software open source* seperti sistem operasi linux mengakibatkan user cenderung untuk memilih *software* bajakan yang lebih mudah didapat di internet khususnya Dibidang teknologi dan informasi, *user* saat ini masih banyak mengunakan sistem operasi Microsoft dengan varian Windows yang saat ini beredar di dunia komersil dan dunia Pendidikan [5]. Dalam kajian ini penulis ingin memberikan suatu solusi untuk mengatasi mahalnya biaya lisensi yang dibayarkan terhadap pengembang system operasi dengan menggunakan metode remaster distro Linux. Penulis memilih Linux mint sebagai distro yang diremastering dikarenakan Arti kata bebas Bebas yang dimaksud iyalah mengacu pada kebebasan untuk dikembangkan atau digunakan dan didistribusikan baik untuk tujuan non-komersial ataupun tujuan komersial bukan berarti bebas biaya [6]. Remaster merupakan proses pemilihan paket *software* yang akan di *remake* sesuai dengan kebutuhan si penggunanya. Alat yang dibutuhkan untuk hasil dari *remaster* ini bisa berupa CD, DVD, dan Flashdisk, output dari *remaster* distro linux disebut dengan LiveCD, LiveDVD dan USBLive. Bagi *user* yang menggunakan komputer, laptop ataupun notebook jika tidak memiliki CD/DVD room tidak perlu cemas karena USBLive bisa menjadi solusi untuk menginstall system operasi linux dan juga dapat digunakan untuk memback-up data yang ada di hardisk komputer [7].

Berdasarkan permasalahan yang ada penulis tertarik melakukan penelitian berjudul **" Pengembangan Distribusi Sistem Operasi** *Linux* **Sugos(Suska** *Go Open Source***) di Prodi Teknik Elektro UIN SUSKA RIAU"**

# <span id="page-14-0"></span>**1.2Rumusan Masalah**

Rumusan masalah pada penelitian ini yaitu bagaimana mengembangkan distribusi sistem operasi linux sugos sesuai kebutuhan di Prodi Teknik Elektro UIN SUSKA RIAU.

# <span id="page-14-1"></span>**1.3Tujuan Penelitian**

 $\Xi$ 

Syarif

Kasim Kiau

Tujuan dari penelitian ini adalah mengembangkan distribusi sistem operasi linux sugos (suska *go open source*) di Prodi Teknik Elektro UIN SUSKA Riau.

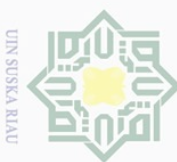

 $\sim$  $\sigma$  $\omega$ 

Dilarang mengumumkan dan memperbanyak sebagian atau seluruh karya tulis ini dalam bentuk apapun tanpa izin UIN Suska Riau

Pengutipan tidak merugikan kepentingan yang wajar UIN Suska Riau Pengutipan hanya untuk kepentingan pendidikan, penelitian, penulisan

Dilindungi Undang-Undang

tulls

ini tanpa mencantumkan dan menyebutkan sumber

karya ilmiah, penyusunan laporan, penulisan kritik atau tinjauan suatu masalah

# <span id="page-15-0"></span>**1.4Batasan Masalah**

Agar penelitian ini lebih terarah dan mendapatkan hasil yang diharapkan, maka  $\frac{p}{p}$  Agar penelitian ini lebih terarah dan mendapatkan hasil<br>penulis menerapkan Batasan-batasan masalah yang diteliti yaitu:

a. Sistem operasi ini dapat diterapkan di Prodi Teknik Elektro UIN SUSKA RIAU.

- b. Menggunakan linux mint sebagai basis
- c. Memodifikasi linux mint menggunakan *remaster* distro linux
- d. Paket aplikasi alternatif yang dibutuhkan yang tersedia di distro linux

# **1.5 1.5 1.5 1.5 1.5 1.5 1.5 1.5 1.5 1.5 1.5 1.5 1.5 1.5 1.5 1.5 1.5 1.5 1.5 1.5 1.5 1.5 1.5 1.5 1.5 1.5 1.5 1.5 1.5 1.5 1.5 1.5 1.5 1.5 1.5 1.5 1.5** 듴

 $\overline{z}$  $\omega$ 

 $\overline{C}$ 

<span id="page-15-1"></span>Manfaat penelitian ini adalah untuk menghasilkan sebuah distro yang sesuai dengan kebutuhan Prodi Teknik elektro yang bersifat *freeware*

# State Islamic University of Sultan Syarif Kasim Riau

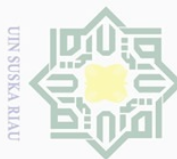

Pengutipan

pkueu diant

nuun

kepentingar

 $\frac{1}{\sqrt{2}}$ 

didikan,

 $\frac{1}{6}$ 

relitian,

penulisan

karya ilmiah, penyusunan

laporan,

penullsan

**UBIESEM MENS UPINGINI NELE YILLY** 

mise-

Kiau

<span id="page-16-0"></span>Hak Cipta Dilarang

 $\pm$ 

 $\overline{\omega}$  $\overline{\mathbf{x}}$  $\circ$ 

# **BAB II TINJAUAN PUSTAKA**

# <span id="page-16-1"></span>**2.1. Penelitian Terkait**

 $\vec{\delta}$ Dalam pembuatan tugas akhir ini akan dilakukan studi literatur yang merupakan pencarian bahan rujukan dan acuan dari teori yang bersangkutan dengan judul baik dari buku, jurnal maupun dari sumber-sumber lain.

atau Pada penelitian Ade Andri Hendriadi, S.Si, M.Kom dan Nono Heryana, S.Kom melakukan penelitian yang berjudul "Pengembangan Sistem Operasi Berbasis *Open Source*  dalam pemilihan paket distribusi untuk menunjang kegiatan akademik di lingkungan unsika" peneliti membahas tentang pengembangan distro linux universitas singaperbangsa karawang dengan Teknik remastering, linux unsika dikembangkan dari linux ubuntu dan disertakan paket paket aplikasi sesuai kebutuhan yang ada di unsika[7].

Ristya Andini, Bebas Widada, dan Sri Tomo melakukan penelitian yang berjudul <sup>9</sup> Remastering Ubuntu Menjadi Perangkat Lunak Pendukung Laboratorium Teknik Informatika STMIK Sinar Nusantara Surakarta" peneliti membuat sistem operasi berbasis  $\overline{\phi}$ *pen source* yang berisikan software sesuai kebutuhan yang dapat digunakan secara legal dan bebas dibuatremastering ubuntu yang sudah dikemas dalam satu CD/DVD yang disebut silux (sinus linux), untuk memenuhi kebutuhan aplikasi di kampus STMIK sinar nusantara Surakarta penulis menggunakan metode penyebaran 30 quisioner kepada mahasiswa.[4].

Dwi Ngatmono, Berliana Kusuma Riasti, Dan Dimas Sasongko melakukan penelitian yang berjudul "Membangun Sistem Operasi Mandiri Berbasis Open Source Dengan Metode Remaster" peneliti membuat sistem operasi varian linux baru yang bernama Oscar dengan menggunakan metode remaster sehingga dapat beralih dari sistem operasi berbayar ke sistem operasi linux dan kita tidak perlu takut lagi untuk mahalnya biaya lisensi yang harus dibayarkan terhadap *developer* dalam menggunakan sistem operasi yang resmi karena semua aplikasi yang dibuthkan sudah dikemas dalam satu sistem terutama distro dan tidak perlu lagi dilakukan instalasi secara terpisah.

Distro yang diambil oleh peneliti untuk diturunkan ialah distro linux ubuntu 12.04, hasil dari pembuatan distro ini bertujuan untuk menunjang kegiatan pembelajaran sistem operasi di jurusan Teknik informatika universitas Surakarta[5].

Ni Wayan Martiningsih dan I Made Gede Sunarya melakukan penelitian yang

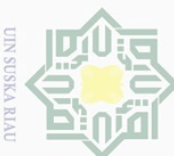

 $\overline{\Theta}$ 

uedinfou

uanya

unun

kepentingar

 $\frac{1}{2}$ pipt Kan, **De** 

nelltlan,

penulisan

karya

limiah, penyusunan

laporan, penulisan kritik atau tinjauan suatu masalah.

**THE** 

Kiau

berjudul "*Remastering* Sistem Operasi Berbasis *Open Source* Linux untuk Pembelajaran Kimia (Studi Kasus Pada Mata Kuliah Komputasi Data Jurusan Analisis Kimia UNDIKSHA). Peneliti ini menggunakan metode pengumpulan data respon mahasiswa yang dilakukan dengan cara memberikan angket kepada mahasiswa jurusan analisi kimia UNDIKSHA yang mengambil mata kuliah komputasi data, data yang sudah diperoleh dianalisis secara statistik dan deskriptif sesuai dengan kebutuhan yang ada pada mata kuliah komputasi. kemudian peneliti melakukan *Remastering* yang dibuat dengan menggunakan linux ubuntu 10.4 dengan menggabungkan program aplikasi kimia sehingga dapat digunakan sesuai dengan kebutuhan yang diperlukan [8].

Edy Budi Harjono melakukan penelitian yang berjudul "Analisa Dan Implementasi Dalam Membangun Sistem Operasi Linux Menggunakan Metode LSF Dan Remaster" peniliti membangun sistem operasi operasi linux dengan menggunakan metode *linux from scracht* (LSF) kemudian membandingkan dengan metode remaster dan menentukan kekurangan dan kelebihan dari masing masing metode, *Linux from scracht* (LSF) yaitu pembuatan linux dari nol dan remaster adalah mengubah linux yang sudah ada menggunakan *software* [2].

# <span id="page-17-0"></span>**2.2. Sistem Operasi**

Menurut ANSI (*American National Standart Institute*) sistem operasi merupakan *software* yang mengatur tugas program-program komputer yaitu dengan menkontrol *input*, *output*, waktu proses dan pengecekan kesalahan serta melakukan perhitungan, kompilasi pengolahan data, penyimpanan data dan dalam bentuk layanan lainannya yang termasuk dalam sistem komputer [9].

Secara umum sistem operasi adalah *software* yang berada pada lapisan pertama di memori komputer dalam keadaan komputer dihidupkan. Sedangkan *software* lainnya dapat berjalan setelah sistem operasi berjalan, selanjutnya Sistem operasi akan memberikan pelayanan untuk *software* yang akan digunakan. Layanan yang diberikan oleh sistem operasi adalah berupa penjadwalan pengggunaan memori dan media antarmuka dengan pengguna. Sehingga setiap *software* tidak akan melakukan perintah penting tersebut, karena perintah penting tersebut sudah dilakukan oleh sistem operasi, bagian kode yang menjalankan perintah tersebut dinamakan "kernel". Sistem komputer terbagi menjadi beberapa lapisan, maka dari itu *operating system* merupakan jembatan antara lapisan *software* dan lapisan *hardware*. Kemudian sistem operasi menjalankan semua perintah penting di dalam

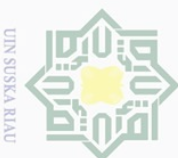

 $\overline{\Theta}$ 

uedin6u

pAueu

nup jar

kepentingar

 $\overline{\Theta}$ pipt ikan, per

nelltlan,

penulisan

karya

limiah, penyusunan

laporan,

penullsan

KITIK atau

ueresem uteus neus(nt

m<sub>si</sub>m

Kiau

pun  $\frac{6}{2}$ 

komputer dan mengatur lalu lintas di perangkat komputer agar semua apllikasi dapat berjalan dalam waktu yang sama dengan lancar. Serta aplikasi *software* lainnya dapat memakai memori, menjalankan *input/output* terhadap peralatan lain dan memiliki akses kepada sistem *file*. Kemudian sistem operasi memberikan *schedule* yang tepat agar semua proses dapat berjalan dan tidak terjadi tabrakan untuk menggunakan prosessor (CPU) [10].

# <span id="page-18-0"></span>**2.3. Linux**

Linux adalah sebuah sistem operasi berbasis *opensource/free*, yang dimaksud dengan bebas/*free* bukan berarti bebas biaya, melainkan pada kebebasan penggunaan sistem operasi linux yang dapat di duplikasi dan di modifikasi serta di sebarluaskan untuk tujuan komersil ataupun *non-*komersil. Linux sendiri dikembangkan oleh Linus B. Torvalds yang terinspirasi oleh kernel MINIX milik Andy Tanebaum. Satu hal penting yang perlu diketahui dari Linux merupakam pengembangan dari arsitektur yang komponen dasarnya terfokus pada fasilitas *sharing source* pada aplikasi yang berjalan di GNU/Linux. Contohnya pada *Desktop Manager* GNOME yang menggunakan Bonobo (*Built on top of the international CORBA standard*) yang berfungsi sebagai *sharing resource* arsitektur pada komponen *software*nya. Hingga saat ini sudah banyak distribusi linux yang sudah tersebar di seluruh dunia. Dari banyaknya distro yang tersedia hanya ada beberapa distro yang lebih sering digunakan, diantaranya redhat, kali linux, elemtary os, linux mint dan ubuntu [7].

Linux adalah sistem operasi yang memiliki tipe Unix *modular*. Linux sendiri mempunyai banyak variasi rancangan yang mengacu pada rancangan dasar Unix kemudian dikembangkan dalam tahun 1970 hingga 1980. Faktor kompabilitas dan ketersediaannya yang tinggi mengakibatkan Unix dapat di-*copy*, dimodifikasi dan digunakan secara global oleh pebisnis dan institusi akademis. Satu hal yang menjadi problema pada waktu itu adalah kita tidak dapat menyebar luaskan dan merubah secara bebas ke masyarakat umum. Proyek GNU yang dimulai pada tahun 1984 mempunyai maksud dan tujuan untuk menciptakan sebuah sistem operasi yang terhubung dengan Unix dan secara total terdiri dari *software* bebas. Pada tahun 1985, kemudian Richard Stallman mendirikan Yayasan *software* bebas dan mengembangkan lisensi publik GNU [8].

Sebuah sistem operasi linux tersusun atas beberapa lapisan layer yang mempunyai fungsi dan tugas masing-masing. *Shell* merupakan bagian dari sistem operasi yang menginterpretasikan pekerjaan dan perintah pemakai secara interaktif sehingga mengendalikan, memerintahkan dan berfungsi sebagai satu alat penghubung antara pemakai sistem dan sistem operasi (kernel) [9]. *Hardware* sebagai perangkat tempat menjalankan sistem operasi hanya dapat diakses oleh *kernel* melalui *device driver.* Sehingga *Shell* mengakses *hardware* melalui *kernel* dahulu. *Shell* terlebih

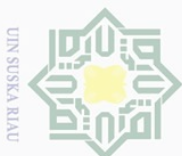

 $\overline{\Theta}$ 

e*kueu* uedin6u

nuprink

kepentingar

 $\overline{\text{bd}}$ 

<span id="page-19-1"></span>likan, silis

 $\overline{\text{be}}$  $\equiv$ 

nelitian,

penulisar

karya

limiah, penyusunan

uelode

penullsan

**HELIK atau tinjauan suatu masalah** 

karya ndidi

**Suezell** cipta

Dilindungi Undang-Undang

mengutip sebagian atau seluruh

 $\overline{\omega}$  $\overline{\times}$ 

cipta

milik

 $\frac{1}{2}$ 

 $\circ$  $\frac{1}{2}$ 

ika

刀  $\overline{\omega}$ 

 $\overline{C}$ 

dahulu memberikan instruksi yang tersedia dalam sistem operasi, hal ini sering disebut *system call*  kemudian perintah tersebut dilanjutkan ke *kernel*.

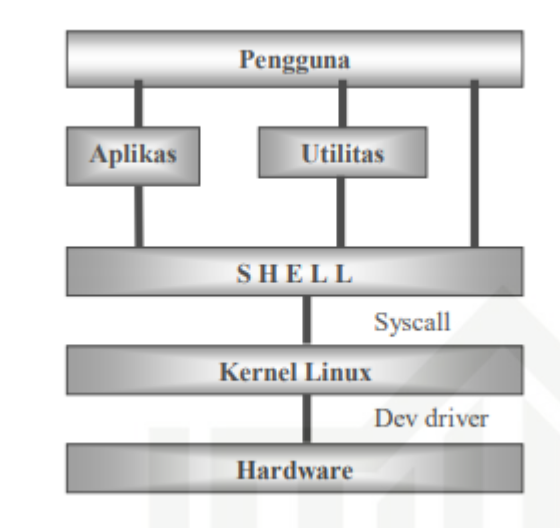

Gambar 2. 1 Arsitektur Sistem Operasi Linux

isi *System call* sendiri membutuhkan informasi proses untuk menyampaikan instruksi yang didapatnya agar sampai ke *kernel.* Pada kebanyakan sistem operasi semua informasi mengenai setiap proses biasanya diletakan didalam table sistem operasi yang dikenal dengan nama table proses. Selain itu informasi mengenai sebuah proses, *system calls*  memiliki manajemen proses yang berhubungan dengan pembuatan dan penghentian sebuah proses [10].

# <span id="page-19-0"></span>cn **2.4** *Remastering*

m<sub>i</sub>se

Kiau

*Remastering* merupakan sebuah proses modifikasi sistem operasi yang berupa pemaketan ulang *software* dari sistem sebelumnya, Didalam pemaketan ulang ini bisa terjadi pengurangan atau penambahan aplikasi sesuai dengan kebutuhan *user,* tidak hanya itu melaui *remastering* kita juga dapat merubah *style* ataupun tema sesuai yang diinginkan oleh *user* [2].

*Remastering* bisa juga disebut sebuah proses *remake* yang menghasilkan *new* master untuk film, album atau hasil lainnya dari proses hasil cipta sebelumnya yang sudah tersedia. Contohnya proses rekaman musik yang berasal dari media analog menjadi rekaman media digital. Kemudian seiring berjalannya waktu sebutan dari *remaster* tidak hanya digunakan dalam industri musik dan film, sama halnya dengan penggunaan istilah dari virus komputer pada industri perangkat lunak, kemudian penggunaan dari istilah virus biologis dibidang

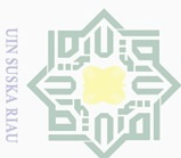

Pengutipan hanya

<span id="page-20-0"></span>nuprik jan

kepentingan pe

ndidikan, penelitian, penulisan

rya tulis

ini tanpa mencantumkan dan menyebutkan sumber

karya ilmiah, penyusunan laporan, penulisan kritik atau tinjauan suatu masalah.

õ me

 $\frac{1}{\sqrt{2}}$ 

 $\sim$  $\sigma$  $\omega$ 

Dilarang mengumumkan dan memperbanyak sebagian atau seluruh karya tulis ini dalam bentuk apapun tanpa izin UIN Suska Riau

Pengutipan tidak merugikan kepentingan yang wajar UIN Suska Riau

medis. Istilah dari penggunaan *remaster* pada Linux mulai dikenalkan oleh Klaus Knopper yang merupakan penemu dari Distro Linux *Live* CD Knoppix. Kmoppix ini merupakan hasil *remaster* dari Debian [8].

Hampir 80% konsep pembuatan distro linux yang saat ini beredar menggunakan konsep *remastering*.

# $\begin{array}{c}\n\overline{\circ} & \overline{\circ} \\
\overline{\circ} & \overline{\circ} \\
\overline{\circ} & \overline{\circ} \\
\overline{\circ} & \overline{\circ}\n\end{array}$ <br>  $\begin{array}{c}\n\overline{\circ} & \overline{\circ} \\
\overline{\circ} & \overline{\circ} \\
\overline{\circ} & \overline{\circ}\n\end{array}$  **Virtualbox**

Ria

 $\subseteq$ 

Virtualbox adalah *general-purpose full virtualizer* untuk perangkat keras x86. Ditargetkan untuk penggunaan *server, desktop, embedded,* saat ini merupakan satu satunya solusi virtualisasi berkualitas professional yang juga merupakan *open source software*, linux sugos sendiri akan dilakukan pengujian melalui *software* virtualbox [11].

# State Islamic University of Sultan Syarif Kasim Riau

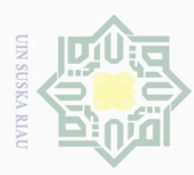

Pengutipan

pkueu

nup

kepentingar

ed

ndidikan,

.<br>To

nelltlan,

penullsan

karya ilmiah, penyusunan laporan, penulisan kritik atau tinjauan suatu masalah

pel

University of Sultan Syarif Kasim Riau

<span id="page-21-0"></span>Dilarang

l me

 $\pm$ 

 $\frac{1}{\alpha}$  $\overline{\times}$  $\circ$ 

# **BAB III METODOLOGI PENELITIAN**

Hak Cipta Dilinc Penelitian ini menerapkan metode penelitian studi literatur dan studi eksperimen. Studi literatur adalah sebuah metode yang mencari bahan bahan acuan atau referensi dari jurnal, buku, media cetak ataupun online guna dijadikan bahan tinjauan pustaka ataupun sebagai bahan review pada penelitian yang ingin dilakukan. Sedangkan studi eksperimen adalah rancang bangun sistem operasi dengan mendesain dan merancang sebuah sistem operasi yang ingin dijadikan sebagai bahan penelitian serta melakukan penyebaran kuisioner terhadap mahasiswa Teknik elektro untuk mengetahui kebutuhan aplikasi yang dibutuhkan untuk keperluan akademik di prodi Teknik elektro, kemudian dilakukan pengujian terhadap pembuatan ataupun modifikasi sistem operasi, sesudah itu dilanjutkan dengan melakukan analisa terhadap sistem operasi yang telah dimodifikasi tersebut, apakah sistem operasi tersebut sudah sesuai dengan desain dan perancangan atau tidak, jika hasil sudah sesuai dengan yang diharapkan maka peneliti dapat menyimpulkan hasil penelitian **Tersebut berhasil.** 

# <span id="page-21-1"></span>**3.1 Gambaran Umum Pelaksanaan Tugas Akhir**

Dalam pembuatan tugas akhir ini terdapat beberapa tahapan yang akan dilakukan penulis untuk membuat sebuah sistem operasi berbasis open source yang dimodifikasi menggunakan Teknik remastering. Penulis akan menggambarkan tahapan – tahapan tersebut dalam bentuk *flowchart* agar lebih mudah dipahami. *Flowchart* pada sub bab gambaran umum pelaksanaan tugas akhir ini bisa dilihat pada gambar 3.1.

III-1

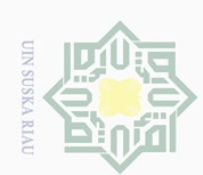

Hak Cipta Dilindungi Undang-Undang

 $\subseteq$ 

Dilarang mengutip sebagian atau seluruh karya tulis ini tanpa mencantumkan dan menyebutkan sumber

 $\omega$ Pengutipan hanya untuk kepentingan pendidikan, penelitian, penulisan karya ilmiah, penyusunan laporan, penulisan kritik atau tinjauan suatu masalah

 $\sigma$ . Pengutipan tidak merugikan kepentingan yang wajar UIN Suska Riau

N . Dilarang mengumumkan dan memperbanyak sebagian atau seluruh karya tulis ini dalam bentuk apapun tanpa izin UIN Suska Riau

Hak cipta milik UIN Suska Ria State Islamic University of Sultan Syarif Kasim Riau

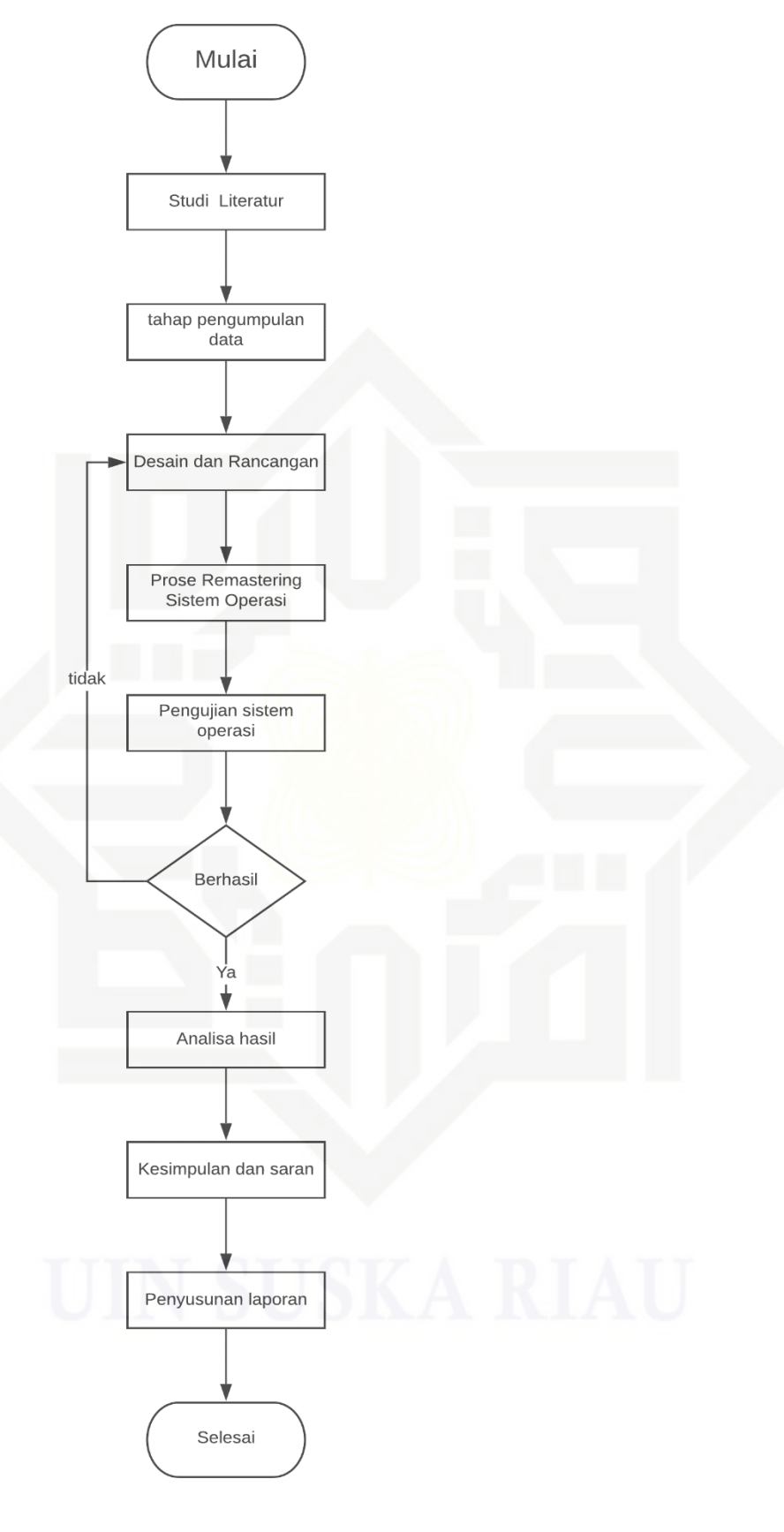

<span id="page-22-0"></span>Gambar 3.1 Alur Pelaksanaan

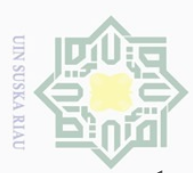

Pengutipan

polley

nuprik

<br />
Rebeutingan<br>
bei

ndidikan, a tulis

ini tanpa

penelitian, penulisan karya ilmiah, penyusunan laporan, penulisan kritik atau tinjauan suatu masalah

. Dilarang

sebagian atau seluruh karya

Cipta

**Dilindung** mengutip

# 1. Studi Literatur

 $\overline{\omega}$ 

 $\Rightarrow$ 

Dalam tahapan studi literatur ini dilakukan dengan mereview beberapa jurnal yang berkaitan dengan topik pada tugas akhir ini. Sehingga didapatkan jurnal yang bisa dilanjutkan ataupun dikembangkan untuk tugas akhir.

 $\frac{2}{2}$ . Tahap Pengumpulan Data<br> $\frac{2}{5}$  Pada tahap ini, pengumpulan Rata<br>kuisioner ke mahasiswa T Pada tahap ini, pengumpulan data hanya dilakukan dengan satu cara yaitu, penyebaran kuisioner ke mahasiswa Teknik elektro uin suska riau. Kuisioner berfungsi untuk mengumpulkan aplikasi apa saja yang digunakan untuk keperluan akademik di prodi Teknik elektro uin suska riau.

3. Desain dan Rancangan

Dalam tahapan desain dan peancangan *remastering* sistem opersi linux sugos merupakan tahapan dalam pemilihan paket paket *software* yang dibutuhkan serta melakukan perancangan terhadap *interface* dan struktur menu sesuai dengan kebutuhan yang ada di Prodi Teknik elektro fakultas sains dan teknologi UIN Suska Riau

mencantumkan dan menyebutkan sumber 4. *Remastering* Sistem Operasi

Setelah tahap desain dan rancangan sistem operasi selesai, maka tahap selanjutnya yang harus dikerjakan adalah menggabungkan hasil perancangan dengan pembuatan *remastering* sistem operasi. Karena *remastering* sistem operasi ini hanya berisi *software-software* yang dibutuhkan saja.

5. Pengujian Sistem

 $\equiv$ 

Syarif Kasim Riau

Pengujian sistem operasi dijalankan dengan cara menguji sistem operasi yang telah selesai di *remastering* menggunakan aplikasi virtual box, sistem operasi yang sudah selesai di *remastering* akan di install atau dijalankan didalam virtual box apakah aplikasi berjalan atau tidak dan melakukan analisis terhadap sistem operasi yang di *remastering*, apakah sistem operasi sudah bekerja sesuai dengan rencana awal yang telah dilakukan. Jika sistem operasi belum bekerja sesuai rencana awal lakukan perbaikan.

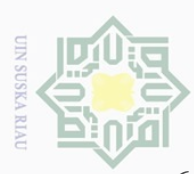

 $\alpha$ 

Pengutipan

pkuey

nun

kepentingar

 $\frac{1}{1}$ **UOIDL** ikan,

**De** 

nelitlan,

penullsan

karya

ilmiah, penyusunar

laporan,

**Riau** 

mengr

 $\sigma$ 

Pengutipan tidak merugikan kepentingan yang wajar UIN Suska Riau

Hak Cipta Dilindung Dilarang

 $\sim$ 

Dilarang mengumumkan dan memperbanyak sebagian atau seluruh karya tulis ini dalam bentuk apapun tanpa izin UIN Suska

# 6. Analisa Hasil

Ketika sistem operasi tugas akhir sudah terselesaikan dan dapat dijalankan, langkah selanjutnya yaitu analisa kerja dari keseluruhan sistem, yang mencakup pengujian *remastering* sistem operasi linux sugos.

# <span id="page-24-0"></span>**3.2 Tahapan Rancangan Pengumpulam Data Dan Penggunaan Aplikasi**

Sebelum melakukan pengembangan distribusi linux sugos maka perlu dilakukan  $\frac{p}{q}$ enyebaran kuisioner terhadap mahasiswa Teknik elektro uin suska riau. Tujuan penyebaran kuisioner adalah ingin mengetahui aplikasi apa saja yang dibutuhkan mahasiswa Teknik elektro untuk keperluan akademik di prodi Teknik elektro uin suska riau. Penulis melakukan pengambilan sampel dari populasi menggunakan metode *Slovin* sampel dimana dalam menentukan sampel ini menggunakan rumus sebagai berikut:

$$
\overline{\frac{1}{2}}n = \frac{N}{1 + N.e^2}
$$

Keterangan:

 $\overline{C}$ 

n : Sampel

N : Populasi

e<sup>2</sup>: Tingkat Kesalahan (0,1)/10% dari jumlah populasi.

uen Pada penelitian ini populasi diambil dari mahasiswa aktif semester 7 dikarenakan seluruh mahasiswa semester 7 sudah mengambil seluruh matakuliah dan telah menjalankan praktikum yang ada pada setiap konsentrasi yang ada di prodi Teknik elktro uin suska riau.mahasiswa semester 7 saat ini berjumlah 85 orang. Untuk mencari sampel pada penelitian ini menggunakan rumus *slovin*. Sampel yang diambil dari populasi adalah sebagai berikut:

$$
n = \frac{1 + 85}{1 + 85}
$$
\n
$$
n = \frac{1 + 85}{1 + 85}
$$
\n
$$
n = \frac{85}{1 + 85}
$$
\n
$$
n = \frac{85}{1,85}
$$
\n
$$
n = 46
$$
\n
$$
n = 46
$$
\n
$$
n = 46
$$
\n
$$
n = 46
$$
\n
$$
n = 46
$$
\n
$$
n = 46
$$
\n
$$
n = 46
$$
\n
$$
n = 46
$$
\n
$$
n = 46
$$
\n
$$
n = 46
$$
\n
$$
n = 46
$$
\n
$$
n = 46
$$
\n
$$
n = 46
$$
\n
$$
n = 46
$$
\n
$$
n = 46
$$
\n
$$
n = 46
$$
\n
$$
n = 46
$$
\n
$$
n = 46
$$
\n
$$
n = 46
$$
\n
$$
n = 46
$$
\n
$$
n = 46
$$
\n
$$
n = 46
$$
\n
$$
n = 46
$$
\n
$$
n = 46
$$
\n
$$
n = 46
$$
\n
$$
n = 46
$$
\n
$$
n = 46
$$
\n
$$
n = 46
$$
\n
$$
n = 46
$$
\n
$$
n = 46
$$
\n
$$
n = 46
$$
\n
$$
n = 46
$$
\n
$$
n = 46
$$
\n
$$
n = 46
$$
\n
$$
n = 46
$$
\n
$$
n = 46
$$
\n
$$
n = 46
$$
\n
$$
n = 46
$$
\n
$$
n = 46
$$
\n
$$
n = 46
$$
\n
$$
n = 46
$$
\n
$$
n = 46
$$
\n
$$
n = 46
$$
\n
$$
n = 46
$$
\n
$$
n =
$$

(3.1)

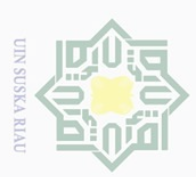

 $\overline{\Theta}$ 

uedin6u

usuya

num

kepentingar  $\frac{S}{D}$ 

 $\Theta$ 

ikan,  $\overline{\Theta}$  $\equiv$ 

nelltlan,

penullsan EoL

e/uey

ilmiah, penyusunan laporan, menyebutkan sumber

penulisan kritik atau tinjauan suatu masalah

mel

Ō

Dari rumus sample *slovin* diatas dapat di ketahui bahwa hasil sample yang didapatkan dengan menggunakan rumus tersebut berjumlah 46 dari 85 jumlah populasi mahasiswa semester 7 saat ini yanga berada di jurusan Teknik elektro uin suska riau. Sampel responden yang didapat akan mengisi form kuisioner untuk mengetahui kebutuhan *software* yang dibutuhkan pada penelitian pengembangan distribusi sistem operasi linux sugos (suska *go open source*) di prodi Teknik elektro uin suska riau *.* 

Untuk mengetahui aplikasi atau *software* apa saja yang dibutuhkan di jurusan Teknik elektro uin suska riau template kuisioner yang digunakan adalah sebagai berikut :

# **KUISIONER PENELITIAN**

# **PENGEMBANGAN DISTRIBUSI SISTEM OPERASI LINUX SUGOS (***SUSKA GO OPEN SOURCE***) DI PRODI TEKNIK ELEKTRO UIN SUSKA RIAU**

## $\Xi$ **1.IDENTITAS RESPONDEN**

Nama

 $\omega$ 

 $\omega$ 

Konsentrasi:

 $\overline{a}$ 

# **2.DAFTAR PERTANYAAN**

Pilihlah jawaban Yaa tau Tidak pada pertanyaan berikut ini :

- A. Apakah anda menggunaan komputer atau laptop?
	- o Ya  $\Xi$ 
		- o Tidak
- B. Apakah anda menggunakan sistem operasi bajakan?
	- o Ya
	- o Tidak

C. Apakah anda mengetahui resiko/ bahaya mengggunakan sistem operasi bajakan?

- o Ya
- o Tidak
- D. Apakah anda mengetahui undang-undang perlindungan hak cipta?
	- o Ya

ner;

- o Tidak
- E. Apakah anda mau meninggalkan sistem operasi bajakan dan beralih ke sistem operasi asli secara gratis/ *open source*?

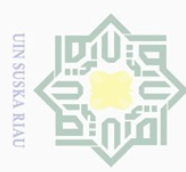

Ya

 $\circ$ 

 $\odot$ 

- a. Pengutipan hanya untuk kepentingan pendidikan, penelitian, penulisan karya ilmiah, penyusunan laporan, penulisan kritik atau tinjauan suatu masalah. b. Pengutipan tidak merugikan kepentingan yang wajar UIN Suska Riau.
- 2. Dilarang mengumumkan dan memperbanyak sebagian atau seluruh karya tulis ini dalam bentuk apapun tanpa izin UIN Suska Riau

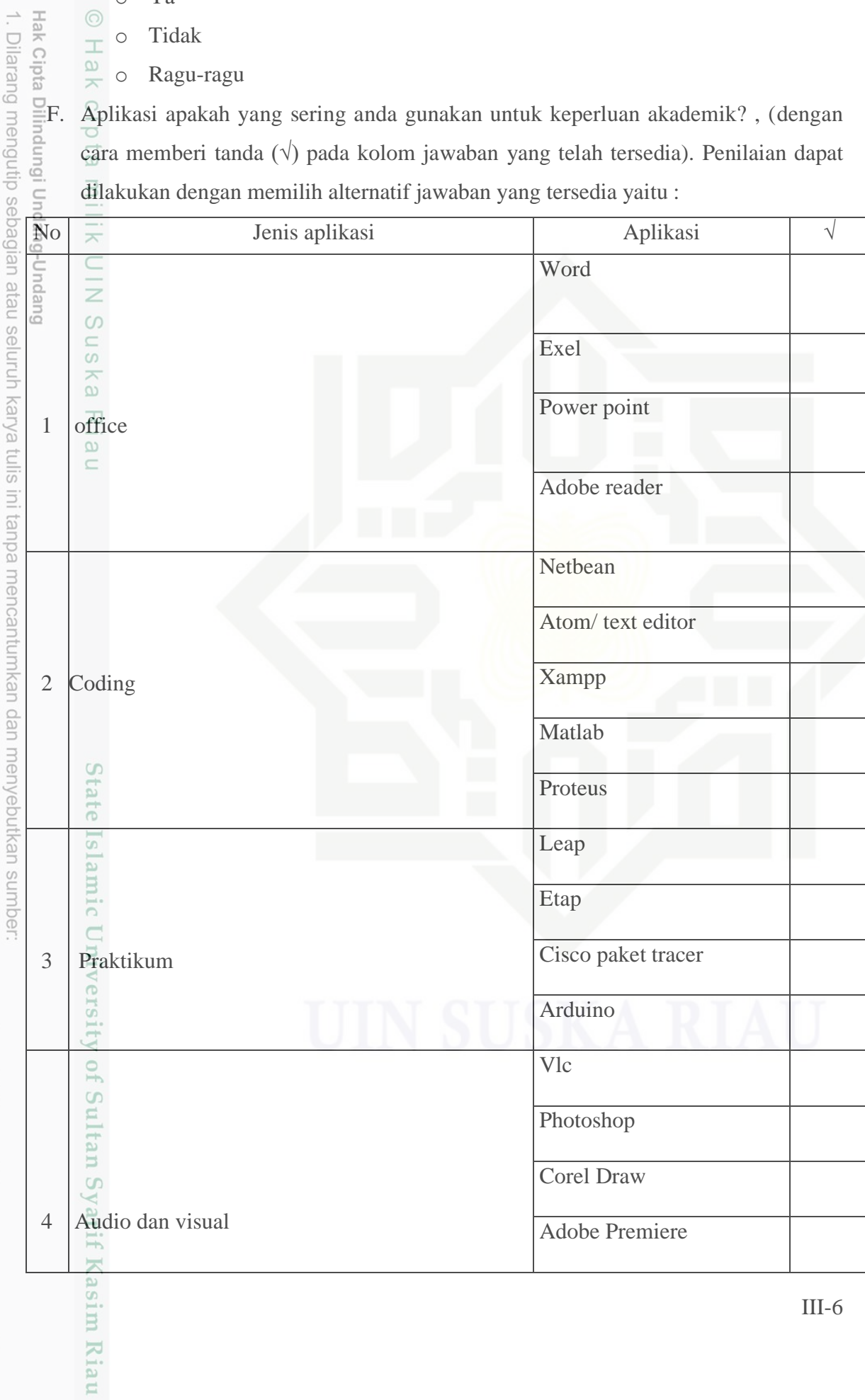

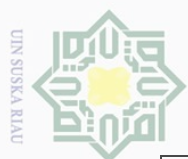

**Dilangio** 

Pengutipan hanya

nuprink

kepentingar

 $\Theta$ 

ndidikan,

 $\overline{p}$  $\equiv$  $\Xi$ nelitian,

penulisan

dan menyebutkar

 $\frac{6}{2}$ 

karya ilmiah, penyusunan laporan, penulisan kritik atau tinjauan suatu masalah

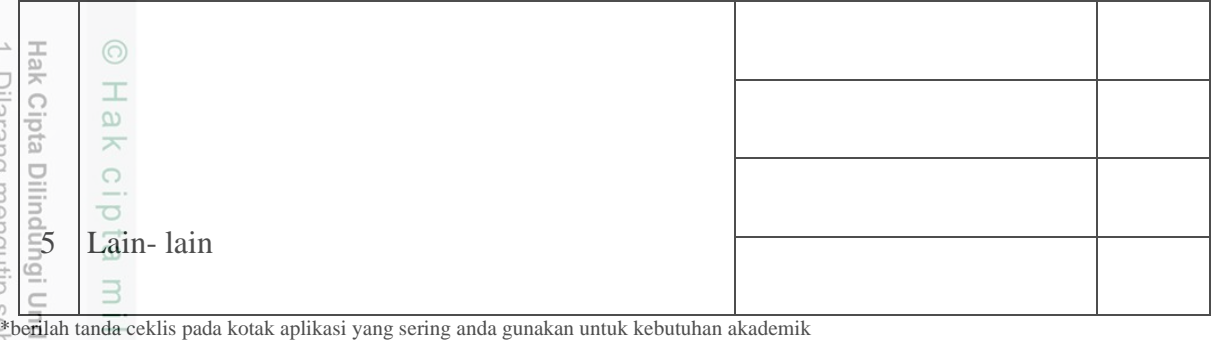

## <span id="page-27-0"></span> $\subset$ **3.3 Desain Dan Rancangan**

 $\overline{\phantom{1}}$ 

 $\bar{5}$ Tahapan awal dari *remastering* distro linux sugos adalah menentukan spesifikasi distro secara keseluruhan. Untuk mendapatkan spesifikasi sesuai dengan kebutuhan paket aplikasi yang di butuhkan di program studi Teknik Elektro Uin Suska Riau adalah dengan menyebarkan kuisioner lalu didapatkan gambaran umum distro yang akan dibangun yaitu :  $\overline{0}$ 

a. sistem operasi linux sugos berisi paket paket aplikasi yang dibutuhkan di program studi Teknik Elektro Uin Suska Riau.

edu b. bersifat *open source*/ gratis dari gambaran umum diatas maka peneliti membuat mencantumkan spesifikasi yang lebih rinci mengenai distro yang akan dibangun, berikut adalah spesifikasi distro linux sugos :

Nama distro : Linux Sugos (suska *go open source*)

Deskripsi : Linux mint yang dikembangkan dan diremastering menggunakan Teknik mode *chroot* menjadi distro linux sugos yang berisikan paket  $\cup$ E<sub>1</sub> aplikasi sesuai kebutuhan di program studi Teknik Elektro Uin Suska Fe Riau.

Antarmuka : Xfce

*CD.*

Trianiif

Kasim

Kiau

# <span id="page-27-1"></span>**3.4 Perancangan antarmuka**

Perancangan antarmuka distro linux sugos menggunakan desktop xfce yang lebih ringan dan stabil dan perancangan antarmuka tugas akhir ini hanya pada proses instalasi dan panel utama. Perancangan instalasi distro secara garis besar :

a. *Boot manager, boot manager* adalah sebuah aplikasi yang berfungsi untuk mengatur sistem operasi mana yang akan dijalankan oleh sistem, biasanya terinstall pada sistem yang memiliki beberapa jenis sistem operasi pada satu pc atau *Live* 

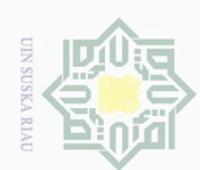

N

lak Cipta Dilindungi Undang-Undang

 $\frac{1}{2}$ 

 $\overline{\times}$ 

cipta

milik UllV Sus

 $\overline{\mathbf{r}}$ 

<span id="page-28-1"></span>State Islam

of Sultan Syarif Kasim Riau

ΣÓ iulis

Dilarang mengutip sebagian atau seluruh

 $\omega$ Pengutipan hanya untuk kepentingan I pendidikan, penelitian, penulisan karya ilmiah, penyusunan laporan, penulisan kritik atau tinjauan suatu masalah

 $\sigma$ Pengutipan tidak merugikan kepentingan yang wajar UIN Suska Riau

Dilarang mengumumkan dan memperbanyak sebagian atau seluruh karya tulis ini dalam bentuk apapun tanpa izin UIN Suska Riau

Welcome SUGOS Linux 1.0 xfce 64-bit

Start sugos linux Start in compability Mode OEM Install (for manufacteure) Integrity check Hardware Detectcion Boot from local drive

Gambar 3. 2 Rancangan *Bootscreen*

<span id="page-28-0"></span> $\omega$ b. Welcome screen atau play mouth merupakan tampilan untuk masuk kedalam sebuah sistem operasi. Pada setiap sistem operasi biasanya menampilkan *playmouth* nya masing masing sesuai dengan idenitas pada sistem operasi tersebut.

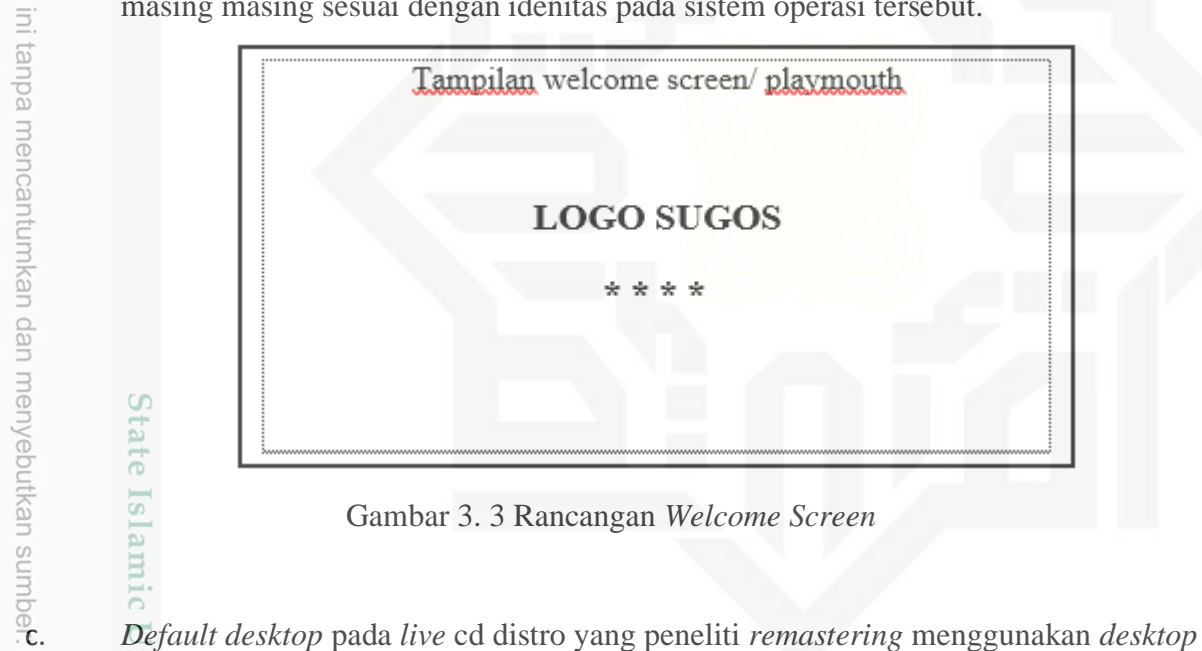

Gambar 3. 3 Rancangan *Welcome Screen*

xfce dikarenakan lebih ringan dan stabil. Untuk masuk kedalam proses instalasi *user*  dapat memilih instalasi linux sugos.Q,

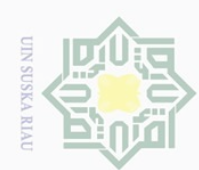

 $\omega$  $\sigma$ 

N

Dilarang mengumumkan dan memperbanyak sebagian atau seluruh karya tulis ini dalam bentuk apapun tanpa izin UIN Suska Riau

Pengutipan hanya untuk kepentingan pendidikan, penelitian, penulisan karya ilmiah, penyusunan laporan, penulisan kritik atau tinjauan suatu masalah

Pengutipan tidak merugikan kepentingan yang wajar UIN Suska Riau

**State** University of Sultan Syarif Kasim Riau

# Hak cipta milik UIN Suska

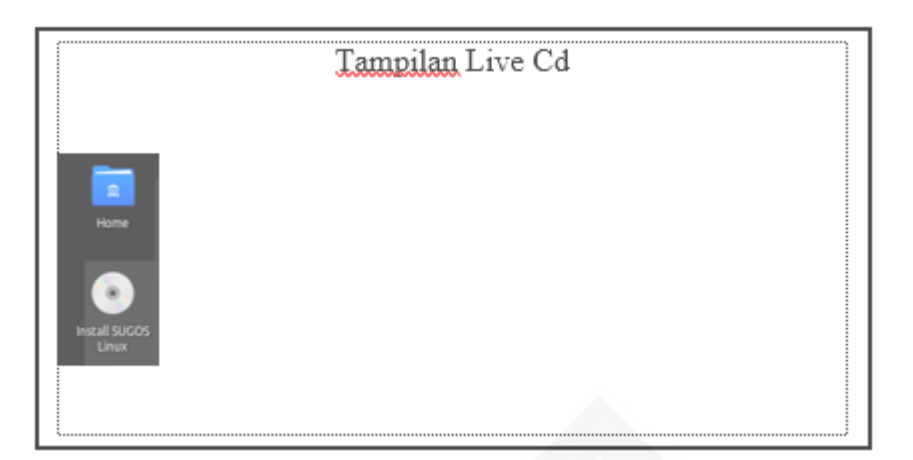

Gambar 3. 4 Rancangan *Default Desktop Live Cd*

memilih Bahasa yang akan digunakan di sistem operasi linux sugos.

<span id="page-29-0"></span>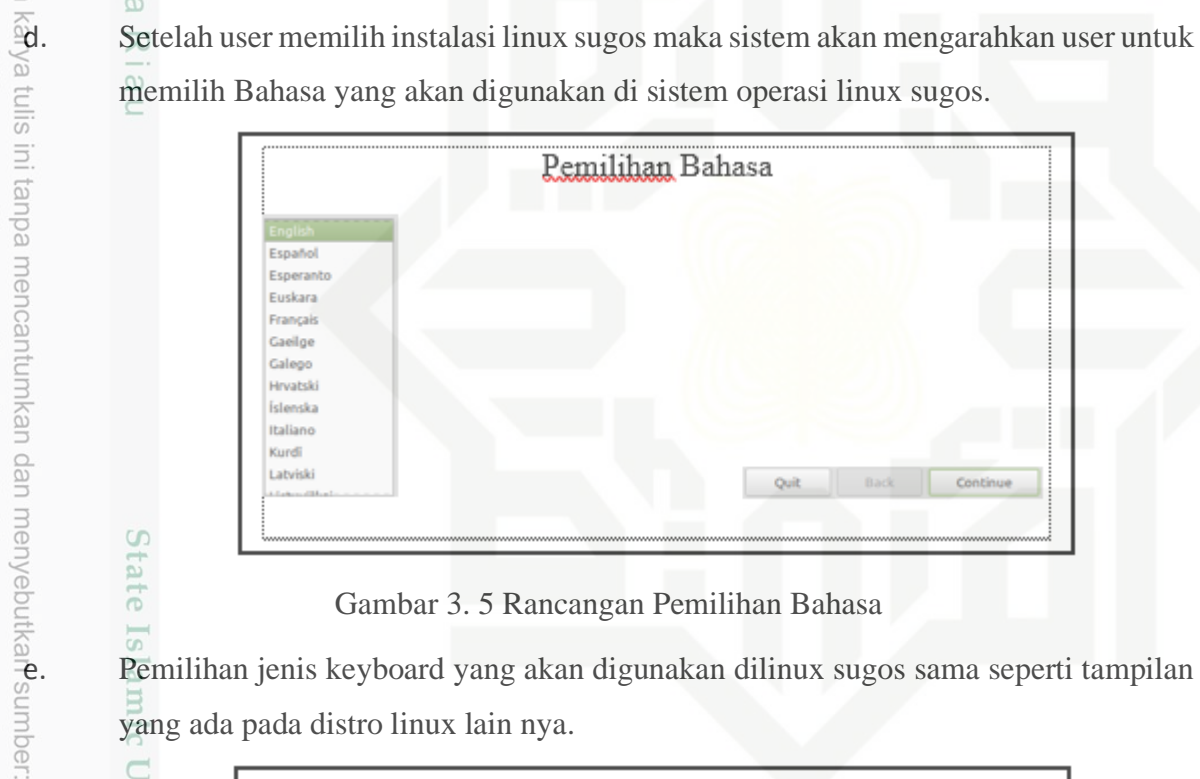

Gambar 3. 5 Rancangan Pemilihan Bahasa

<span id="page-29-1"></span>Pemilihan jenis keyboard yang akan digunakan dilinux sugos sama seperti tampilan yang ada pada distro linux lain nya.

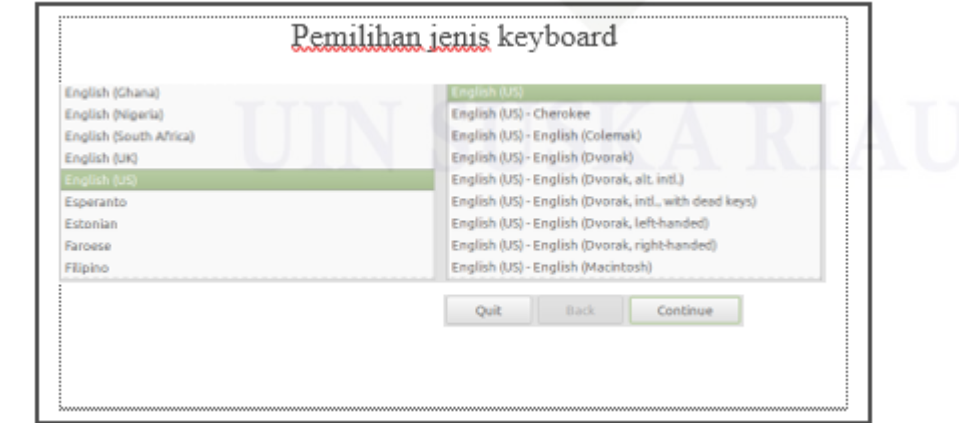

<span id="page-29-2"></span>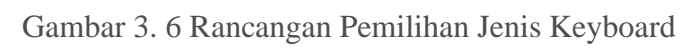

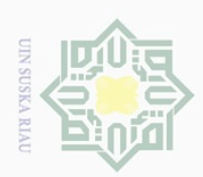

Pengutipan hanya

I untuk

kepentingan

1 pel karya

ndidikan,

<span id="page-30-0"></span>penelitian, ini tanpa

penulisan

uexunnuec

dan menyebutkan sumbel

a tulis

mengutip sebagian atau seluruh

 $\overline{2}$ 

milik UIN

Suska

 $\overline{\lambda}$ 

 $\overline{6}$ 

 $\subseteq$ 

**State** 

Islamic Univer

 $\subseteq$ 

rif Kasim Riau

sistem operasi menggunakan paket aplikasi yang sudah di *build* kedalam sistem operasi linux sugos atau tidak.

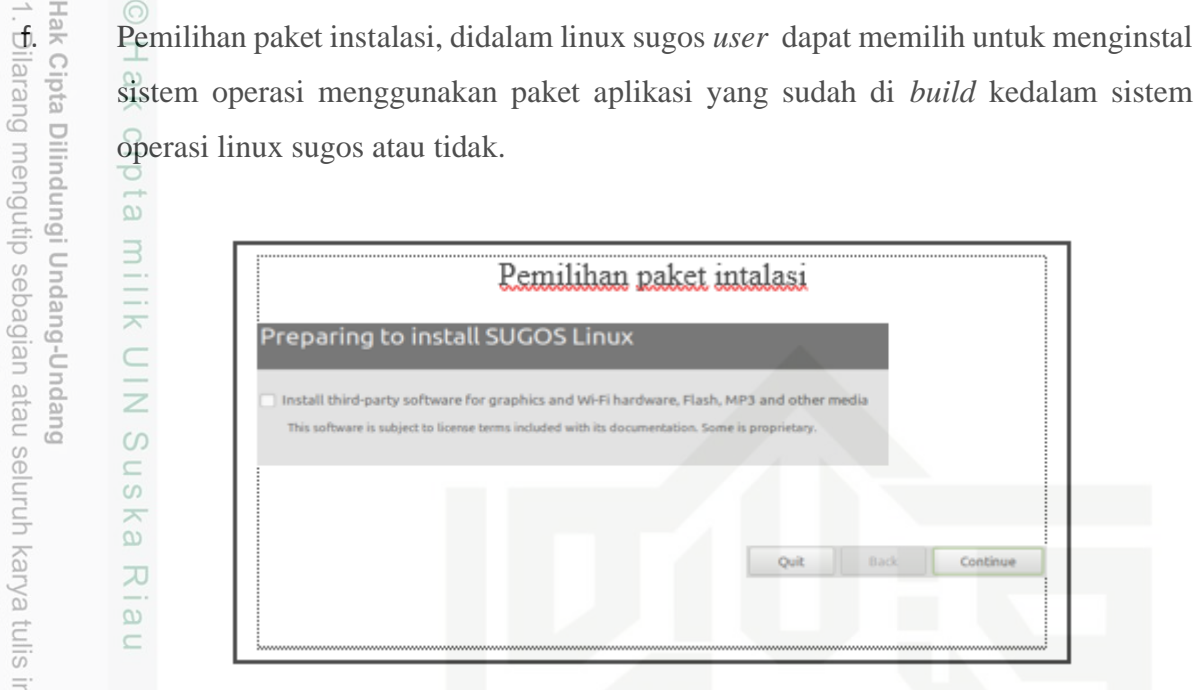

Gambar 3. 7 Rancangan Pemilihan Paket Instalasi

g. Pemilihan pembagian partisi hardisk, didalam linux sugos terdapat beberapa pilihan nantinya yang dimana user dapat memilih untuk langsug menginstall linux sugos dan menghapus partisi atau memilih untuk membagi partisi pada komputer *user.*

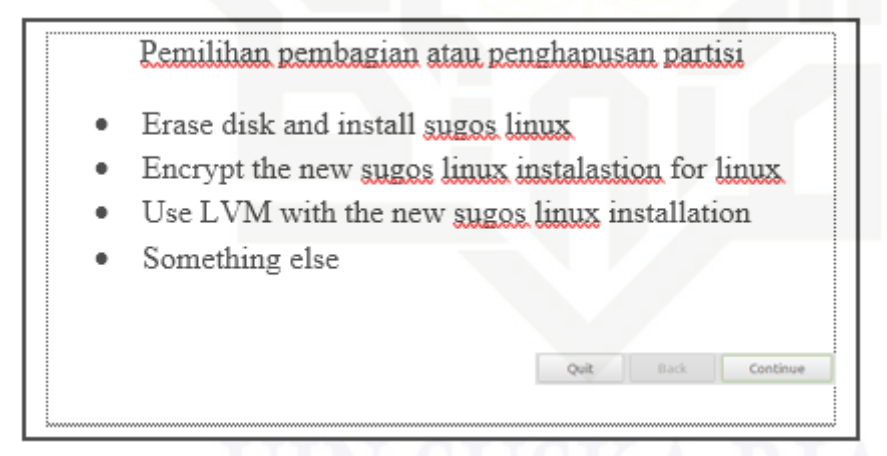

Gambar 3. 8 Rancangan Pemilihan Penghapusan atau Pembagian Partisi

h. Pemilihan zona waktu, pada sistem operasi linux sugos terdapat pilihan untuk menentukan lokasi dimana *user* berada yang bertujuan untuk mencocokan tanggal dan waktu dari *user.*

<span id="page-30-1"></span>

karya ilmiah, penyusunan laporan, penulisan kritik atau tinjauan suatu masalah

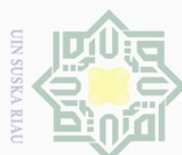

Ņ.

. Dilarang mengumumkan dan memperbanyak sebagian atau seluruh karya tulis ini dalam bentuk apapun tanpa izin UIN Suska Riau

lak Cipta Dilindungi Undang-Undang

 $\frac{1}{2}$ 

듲

cipta

milik UllV Sus

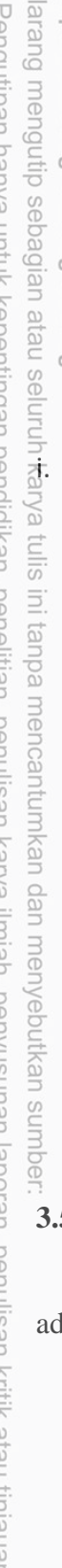

<span id="page-31-1"></span>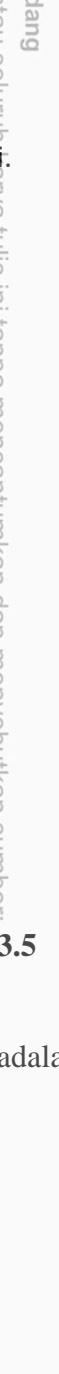

**State** 

**Islamic** 

of Sultan Syarif Kasim Riau

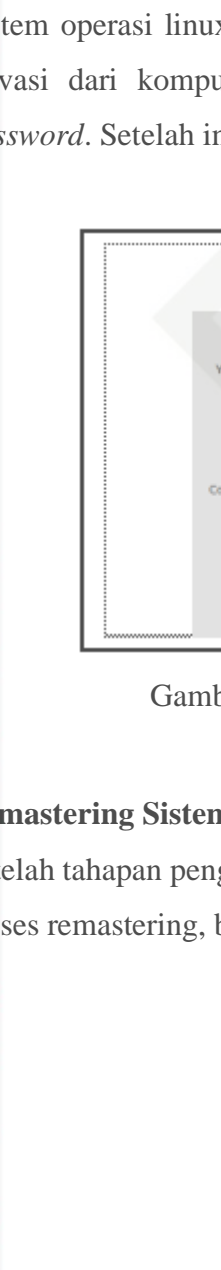

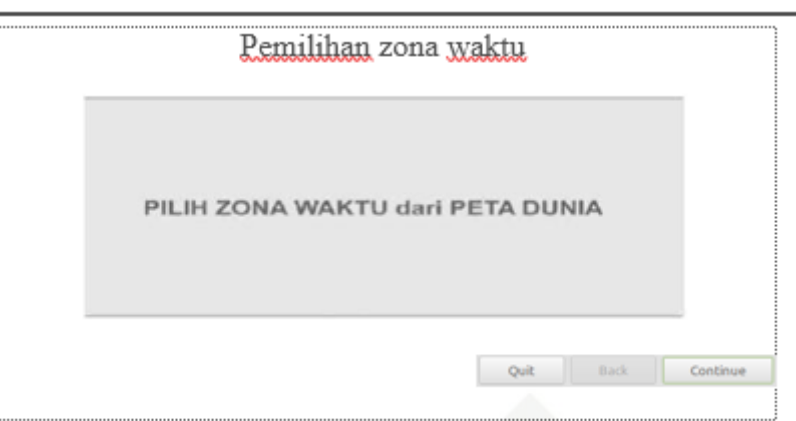

Gambar 3. 9 Rancangan Pemilihan Zona Waktu

privasi dari komputer *user. User* akan diminta untuk memasukan nama dan *password*. Setelah ini maka proses instalasi berjalan.

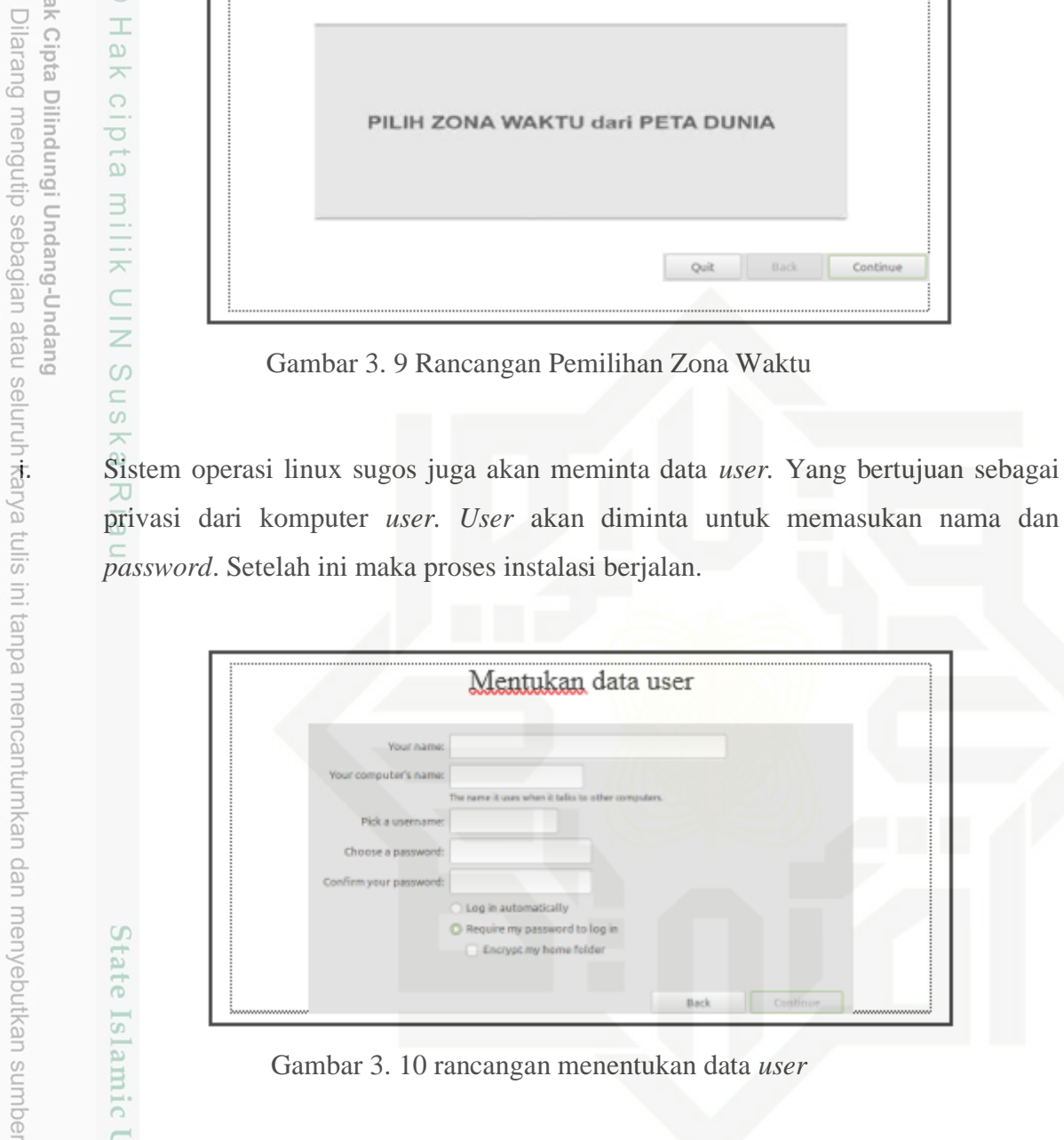

Gambar 3. 10 rancangan menentukan data *user*

# <span id="page-31-2"></span><span id="page-31-0"></span>**3.5 Remastering Sistem Operasi**

Setelah tahapan pengumpulan data penggunaan aplikasi maka tahap selanjutnya adalah proses remastering, berikut konsep dari metode remastering sistem operasi.

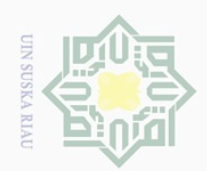

lak Cipta Dilindungi Undang-Undang

 $\frac{1}{2}$ 

 $\overline{\times}$ 

cipta

milik UIN

 $\circ$  $\frac{1}{2}$ 

ika

Dilarang mengutip sebagian atau seluruh

Pengutipan hanya untuk kepentingan pendidikan, penelitian, penulisan

<span id="page-32-1"></span>karya

a tulis

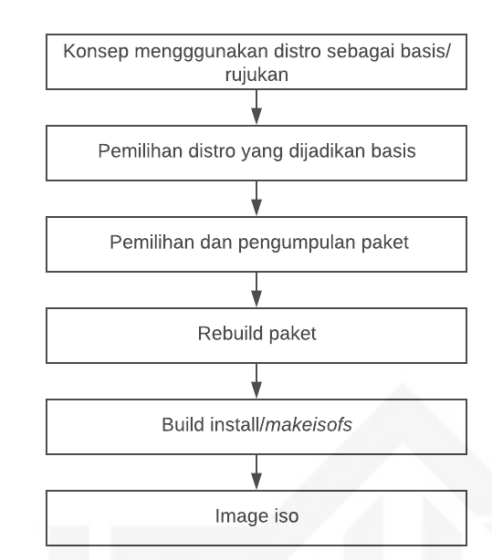

Gambar 3. 11 Bagan Sederhana Pembuatan Distro Linux Menggunakan Konsep *Remastering*  $\subseteq$ 

ini tanpa Konsep dari *remastering* sistem operasi adalah menggunakan distro linux lain sebagai basis/ rujukan untuk dimodifikasi sesuai dengan kebutuhan yang di inginkan. Kemudian setelah mendapatkan basisnya maka tahap selanjutnya adalah proses pemilihan dan pengumpulan paket yang ingin di *build* kedalam sistem operasi yang akan dimodifikasi.

Pada saat proses *rebuild* paket aplikasi kedalam sistem operasi telah selesai proses selanjutnya adalah membuat sistem operasi menjadi *image iso*. *Image iso* adalah sistem operasi yang sudah siap untuk dijalankan.

# <span id="page-32-0"></span>**3.6** *Activity Diagram*

niversity of Sultan Syarif Kasim Riau

Berikut ini adalah aktifitas antara *user* dan sistem operasi linux sugos yang digambarkan dengan *activity* diagram :

karya ilmiah, penyusunan laporan, penulisan kritik atau tinjauan suatu masalah

sumper

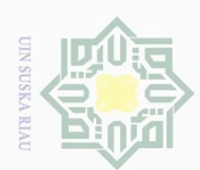

 $\omega$  $\sigma$ 

Ņ.

Hak Cipta Dilindungi Undang-Undang Dilarang mengutip sebagian atau seluruh karya tulis ini tanpa

 $\frac{1}{2}$ 

듲

cipta

milik UlN Suska

Ria  $\subseteq$ 

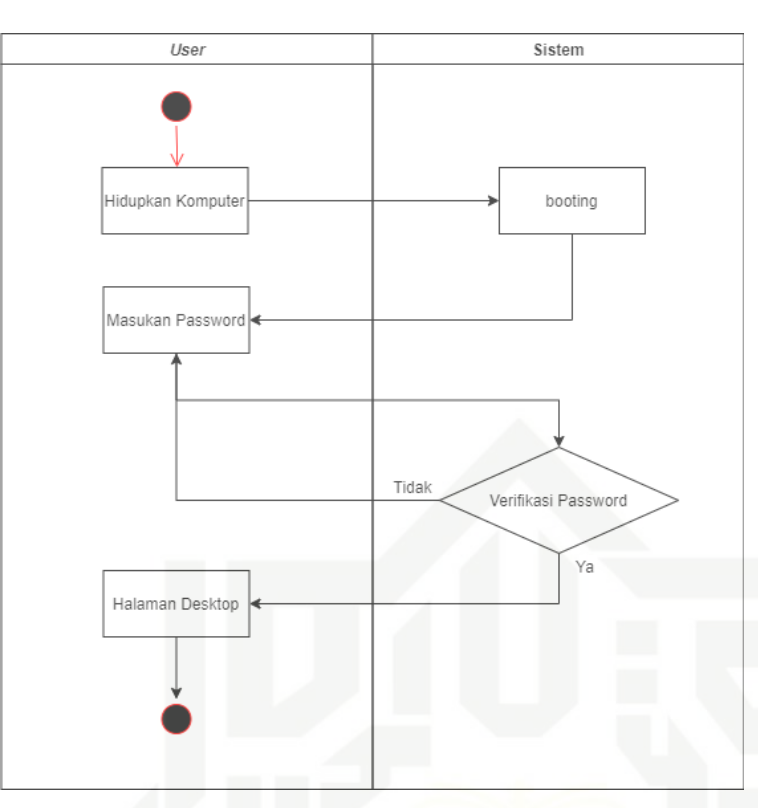

Gambar 3. 12 *Activity Diagram*

# <span id="page-33-1"></span><span id="page-33-0"></span>**3.7 Uji Kelayakan**

Setelah dilakukan pengujian sistem operasi menggunakan *virtual machine* maka dilanjutkan dengan pengujian kelayakan terhadap pengguna dengan menggunakan metode kuantitatif sama halnya dengan yang dilakukan dengan pengumpulan data penggunaan aplikasi yang dibutuhkan di program studi Teknik Elektro Uin Suska Riau

# **Daftar pertanyaan**

<span id="page-33-2"></span>kasım Kiau

Pilihlah jawaban yang anda anggap paling sesuai menurut anda, dengan cara memberi tanda (√) pada jawaban kolom yang tersedia. Penialaian dapat dilakukan dengan memilih alternatif jawaban yang tersedia yaitu :

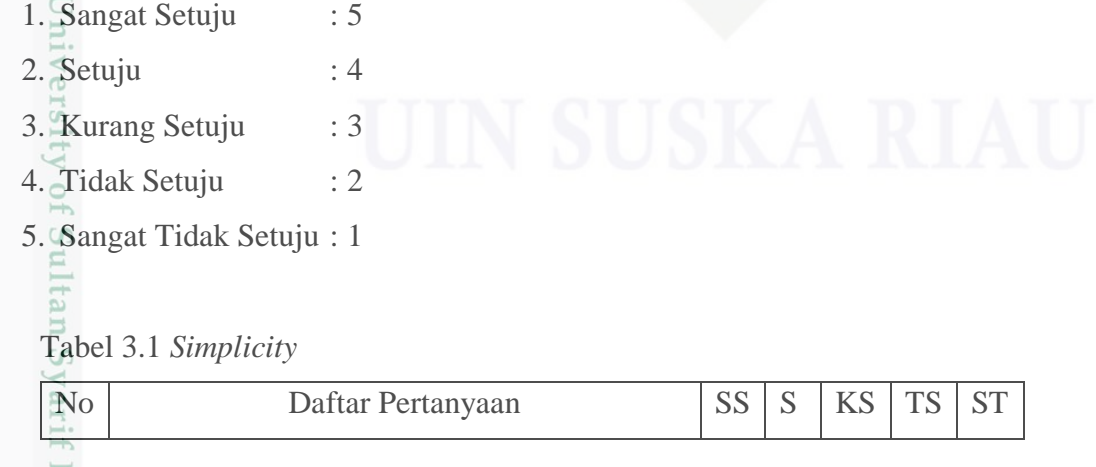

Pengutipan hanya untuk kepentingan pendidikan, penelitian, penulisan karya ilmiah, penyusunan laporan, penulisan kritik atau tinjauan suatu masalah

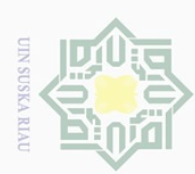

Hak Cipta Dilindungi Undang-Undang

. Dilarang mengutip sebagian atau seluruh karya tulis ini tanpa mencantumkan dan menyebutkan sumber:

a. Pengutipan hanya untuk kepentingan pendidikan, penelitian, penulisan karya ilmiah, penyusunan laporan, penulisan kritik atau tinjauan suatu masalah.

- 
- 
- 
- 
- 2. Dilarang mengumumkan dan memperbanyak sebagian atau seluruh karya tulis ini dalam bentuk apapun tanpa izin UIN Suska Riau

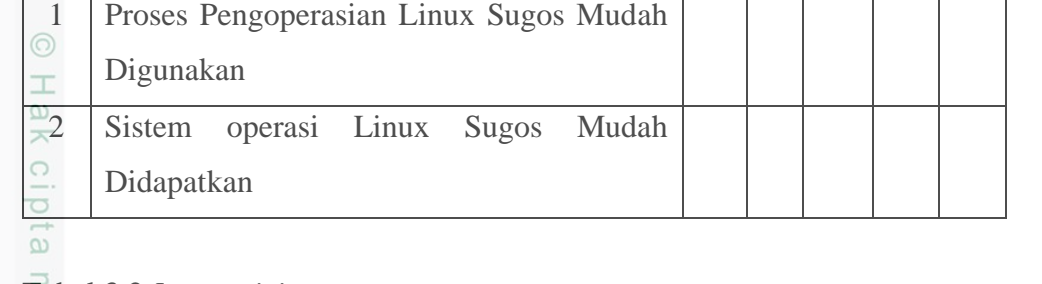

# <span id="page-34-0"></span>Tabel 3.2 *Interactivity*

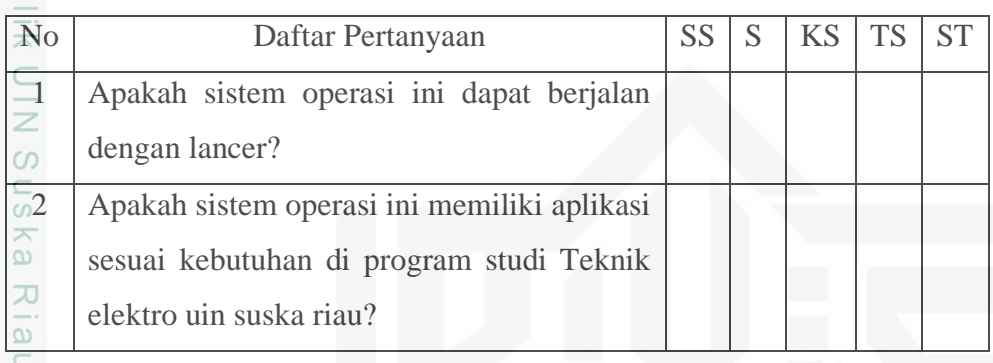

# <span id="page-34-1"></span>Tabel 3.3 *Usability*

tate Islamic University of Sultan Syarif Kasim Riau

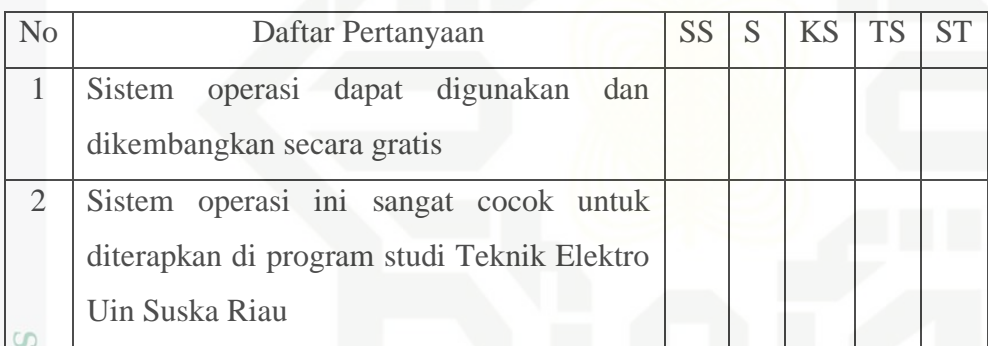

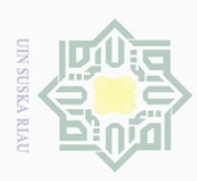

Pengutipan

polley

nuprink

kepentingan

led l ndidi Ikan,  $\overline{\theta}$ 

<span id="page-35-1"></span>mer bull

Duepun-Buepun

sebagian atau seluruh karya tulis

ini tanpa

nka

menyebutkan sumber

nelitian, penulisan men

i karya ilmiah, penyusunan laporan, penulisan kritik atau tinjauan suatu masalah

# **BAB V PENUTUP**

# <span id="page-35-0"></span> $\begin{array}{c}\n\hline\n\vdots \\
\hline\n\end{array}\n\begin{array}{c}\n\hline\n\vdots \\
\hline\n\end{array}\n\begin{array}{c}\n\hline\n\vdots \\
\hline\n\end{array}\n\begin{array}{c}\n\hline\n\downarrow \\
\hline\n\end{array}$ <br> **1.5**<br> **1.5**<br> **1.5**<br> **1.5**<br> **1.5**<br> **Kesimpulan**

 $\pm$ 

 $\overline{a}$ 

Kesimpulan dari pengembangan distribusi sistem operasi linux sugos (suska *go open source)* di prodi Teknik Elektro Uin Suska Riau

- 1. Sistem Operasi linux sugos sudah berhasil di install dan sudah siap untuk dijalankan.
- 2. Pengembangan distribusi sistem operasi linux sugos masih sangat terbatas tetapi dapat dijadikan acuan seabagai referensi dalam mengembangkan sistem operasi berbasis *open source*.
- 3. Penyesuain *user interface* dibuat senyaman mungkin mudah dalam pengoperasiannya.
- 4. Sistem operasi linux Sugos memiliki aplikasi yang dibutuhkan di program studi Teknik Elektro Uin Suska Riau.
- 5. Sistem operasi linux sugos dapat digunakan dan dikembangkan secara gratis karena bersifat *open source*.

# <span id="page-35-2"></span>**5.2 Saran**

Syarif Kasim Riau

Beberapa Saran untuk pengembangan Distribusi sistem operasi linux sugos (Suska *Go Open Source*) selanjutnya, antara lain :

- 1. Untuk pengembangan lebih lanjut distro linux sugos diperlukan sumber daya developer yang mencukupi untuk menangani pemeliharaan paket, modifikasi dan konfigurasi serta menyediakan server repository sehingga pengembangan distro linux sugos lebih maksimal.
- 2. Alangkah lebih baiknya untuk dibuatkan website untuk linux sugos sehingga mempermudah pengguna dalam berinteraksi dengan sistem.
- 3. Seiring dengan berkembangnya sistem operasi atau *software* berbasis *open source*  diperlukan pemantauan dalam informasi perkembangannya dan juga dalam mengupgrade sistem operasi ini. Seperti mengikuti forum diskusi seperti di kogkow it pekanbaru, (KPLI) komunitas pengguna linux Indonesia dan forum forum open source yang ada di Indonesia.

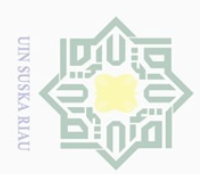

Pengutipan hanya

nuprik

kepentingan

n pel

ndidikan, a tulis

penelitian, edue1 iui

karya ilmiah, penyusunan laporan, penulisan kritik atau tinjauan suatu masalah

karya

mencantumkan penulisan

dan menyebutkan sur

mper

 $3.81$  m

Riau

ipta Dilindungi

# DAFTAR PUSTAKA

<span id="page-36-0"></span>ETH Damara Gusmi. *Penggunaan Media Pembelajaran Vmware Workstation sebagai*<br>
ETH Damara Gusmi. *Penggunaan Media Pembelajaran Vmware Workstation sebagai*<br>
ETH Daya Meningkatkan Kemampuan Siswa Dalammelakukan Instalasi Sis *Upaya Meningkatkan Kemampuan Siswa Dalammelakukan Instalasi Sistem Operasi Di SMK Muda Patria*. Prodi Pendidikan Teknik Elektronika Fakultas Teknik Universitas Negeri Yogyakarta. 2017.

Franch Budi Harjono. *Analisa Data Impelentasi darmatikalam Membangun Sistem*<br>
Edi Budi Harjono. *Analisa Data Impelentasi darmatikalam Membangun Sistem*<br>
Sistem Textile Budi Harjono. *Analisa Data Impelentasi darmatikalam Operasi Linux Menggunakan Metode LSF dan REMASTER*. Jurnal & Penelitian Teknik Infomatika Volume 1 Nomor 1. Oktober 2016.

[3] Yoga Hastyadi Widiartanto. Kompas.com. 2016. *84 Persen "software" di Indonesia adalah bajakan*.

[https://tekno.kompas.com/read/2016/07/21/11480047/84.persen.s](https://tekno.kompas.com/read/2016/07/21/11480047/84.persen.soft) [oft](https://tekno.kompas.com/read/2016/07/21/11480047/84.persen.soft) ware.di.indonesia.adalah.bajakan. Diakses tanggal 30 juli 2019

[4] Ristya Andini, dkk. *Remastering Ubuntu Menjadi Perangkat Lunak Pendukung Laboratorium Teknik Informatika STMIK sinar nusantara Surakarta.* Jurnal Ilmiah STMIK Sinar Nusantara Surakarta Volume 10 Nomor 1 2012.

[5] Dwi Ngatmono, dkk. *Membangun Sistem Operasi Mandiri Berbasis Open Source Dengan Metode Remaster. Indonesian journal on Networking and Security.* Volume 4 No 3 2015.

[6] Linuxmint.com *Panduan Resmi Pengguna Linux* S *Mint.* [https://www.linuxmint.com/documentation/user-](https://www.linuxmint.com/documentation/user-guide/MATE/indonesian_13.0pdf)

[guide/MATE/indonesian\\_13.0pdf](https://www.linuxmint.com/documentation/user-guide/MATE/indonesian_13.0pdf) Diakses tanggal 14 September 2019

[7] Ade Andri Hendriadi, S.Si., M.Kom, dkk. *Pengembangan Sistem Source Dalam Pemilihan Paket Distribusi Untuk Menunjang Kegiatan Akademik Dilingkungan Uniska.* Jurnal Ilmiah Solusi Volume 1 Nomor 2 April-Juni 2014

[8] Ni Wayan Martiningsih, dkk. *Remastering Sistem Operasi Berbasis Open Source Linux Untuk Pembelajaran Kimia (Studi Kasus Pada Mata Kuliah Komputasi Data Jurusan Analisis Kimia Undiksha).* UNDIKSHA Volume 12 Nomor 1 Januari 2015

[9] Adah Rosyadah, dkk. *Analisis Sistem Operasi Fitur Keamanan Windows, Linux Dan Macintosh.* Jurnal Sistem Operasi Stmik Sumedang 2019.

[10] Tanenbaum, Andrew (2001), *Modern Operating System : Second Edition : New Jersey : Prentice-Hall, Inc.)*

N Dilarang mengumumkan dan memperbanyak sebagian atau seluruh karya tulis ini dalam bentuk apapun tanpa izin UIN Suska  $\Box$ Pengutipan tidak merugikan kepentingan yang wajar UIN Suska Riau **Riau** 

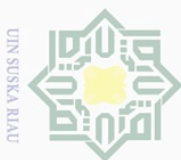

**Pengutipan** 

eyneu

nuun

kepentingar

 $\overline{\Theta}$ 

ndidikan

penelitian,

penullsan

karya

ilmiah,

benyusunan

laporan, penulisan kritik atau tinjauan suatu masalah

reigedes

 $\cup$  $\overline{\Xi}$ 

# **LAMPIRAN A**

<span id="page-37-0"></span>wild Persiapan dalam membangun sistem operasi linux sugos dibutuhkan software pembangun yang di install melalui terminal :

 $\frac{1}{6}$ # Getting Started Software in Need

 $\frac{1}{2}$ # Open Terminal and Type the following command:

sudo apt-get install squashfs-tools genisoimage resolvconf

 $n-6u$ kemudian mendownload iso linux yang ingin di modifikasi saat ini peneliti menggunakan linux mint 19.3 lalu membuat folder kerja remastering seperti dibawah ini :

 $\mathbb{R}^4$  Use the following commands in sequence to start the project remaster

mkdir ./SUGOSLINUX

cd ./SUGOSLINUX

 $\exists$ mkdir dvd mnt

 $\mathbb{R}^4$  Make sure the iso file is in the location would diremaster your HOME directory

sudo mount -o loop ./linuxmint-19.3-xfce-64bit.iso mnt

# Please edit the name of an ISO-EDIT-NAME-HERE-TO-MAKE-DIREMASTER with

iso name that would in remaster

sudo rsync --exclude=/casper/filesystem.squashfs -a ./mnt/ ./dvd

sudo unsquashfs ./mnt/casper/filesystem.squashfs

 $\frac{3}{5}$ sudo mv ./squashfs-root ./root64

sudo cp /etc/resolv.conf ./root64/etc/

sudo mount --bind /dev/ ./root64/dev

sudo chroot ./root64

mount -t proc none /proc && mount -t sysfs none /sys && mount -t devpts none /dev/pts

export HOME=/root && export LC\_ALL=C

cd /etc/skel

asım

Kiau

mkdir Desktop Documents Downloads Music Pictures Public Templates Videos

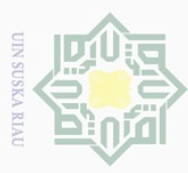

 $\operatorname*{cd}$  / jajk  $\omega$  $\cup$  $\top$ ä  $\overline{\overline{\omega}}$ Pengutipan  $\frac{a}{2}$ Gunakan Perintah dibawah ini secara berurutan jika ingin memulai kembali proses remaster yang sebelumnya phuey Gunakan Perintah cd livecdtmp jika tidak berada di lokasi livecdtmp nup **cd SUGOSLINUX** kepentingar sudo cp /etc/resolv.conf root64/etc/ sudo mount --bind /dev/ root64/dev **De** sudo chroot root64 didikan  $\delta$ mount -t proc none /proc && mount -t sysfs none /sys && mount -t devpts none /dev/pts export HOME=/root && export LC\_ALL=C  $\overline{\Theta}$  $\equiv$ nelitian, penulisan **JP1** Jika ingin keluar dari chroot gunakan Langkah Langkah dibawah ini  $\exists$ # Use the following command if the exit from the chroot  $\mathbb{E}$ apt-get clean && apt-get autoremove && rm -rf /tmp/\* ~/.bash\_history && umount /proc  $\exists \&\&$  umount /sys &  $\&$  umount /dev/pts karya exit ilmiah, penyusunan laporan, sudo umount root64/dev && sudo umount mnt cara menambahkan paket aplikasi baru apt-get install namapaket cara upgrade paket aplikasi apt-get upgrade cara memperbarui repository penulisan kritik atau tinjauan suatu masalah apt-get update cara menghapus paket tanpa konfigurasi apt-get remove nama paket cara menghapus paket sepenuhnya apt-get purge nama paket cara membersihkan isi paket keseluruhan apt-get cleanm<sub>18</sub>

ner;

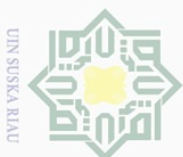

 $\overrightarrow{M}_{\text{odd}}^{\text{L}}$ Modifikasi Distro  $\omega$  $\overline{\smash{\bigtriangledown}}$ Pengutipan tidak merugikan kepentingan yang wajar UIN Suska Riau  $\overline{\Theta}$ Pastikan setiap modifikasi menganti nama distro masuk kedalam mode chroot uedinfou cd/ etc nano issue priva  $\overline{cd}/\overline{etc}$   $\exists$ nutuk nano issue.net cd/ etc/linuxmint kepentingan nano info kemudian penulis mengganti nama distro seperti dibawah  $\overline{\Theta}$ RELEASE=1.0  $\pi$ ıdidikan, <sup>a</sup>CODENAME=himate  $\Theta$ EDITION="Xfce" nelitian, DESCRIPTION="SUGOS Linux 1.0 Himate" penullsan DESKTOP=Gnome TOOLKIT=GTK karya NEW\_FEATURES\_URL=https://sugosdev.blogspot.com/ ilmiah, penyusunan laporan, RELEASE\_NOTES\_URL=https://sugosdev.blogspot.com/ USER\_GUIDE\_URL=https://sugosdev.blogspot.com/ GRUB TITLE=SUGOS Linux 1.0 Xfce Themes pada linux sugos [Desktop Entry] penulisan kritik atau tinjauan suatu masalah Type=X-GNOME-Metatheme Name=Sugos-X Comment=A Sugos Linux theme with brushed metal in Menu, based on Clearlooks Revamp, Elementary and Faenza. Encoding=UTF-8

Kasım

Kiau

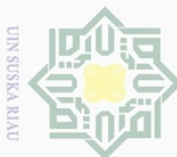

N  $\sigma$ 

Dilarang mengumumkan dan memperbanyak sebagian atau seluruh karya tulis ini dalam bentuk apapun tanpa izin UIN Suska Riau

Kiau

Pengutipan tidak merugikan kepentingan yang wajar UIN Suska Riau

[X-GNOME-Metatheme]  $\omega$ GtkTheme=Sugos-X  $\overline{\Theta}$ uedinfou MetacityTheme=Sugos-X IconTheme=Sugos-X psilya CursorTheme=default I untuk Sugos playmouth kepentingan [Plymouth Theme] Name=SUGOS Logo pendidikan, Description=A theme that features a blank background with a logo. ModuleName=script penelitian, penulisan [script] ImageDir=/usr/share/plymouth/themes/sugos-logo ScriptFile=/usr/share/plymouth/themes/sugos-logo/sugos-logo.script Pembuatan iso dari hasil remaster karya  $\mathbb{R}^*$  make iso ilmiah, penyusunan laporan, sudo rm ~/livecdtmp/extract-cd/casper/filesystem.squashfs  $\Xi$ # (only if rebuilding a project)  $\equiv$ cd livecdtmp # (if you're not in there already) penulisan kritik atau tinjauan suatu masalah sudo chmod +w extract-cd/casper/filesystem.manifest sudo su sudo chroot edit dpkg-query -W --showformat='\${Package} \${Version}\n' > extractcd/casper/filesystem.manifest Varit exit**Kasım** 

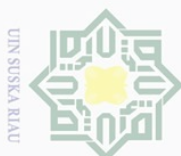

sudo cp extract-cd/casper/filesystem.manifest extract-cd/casper/filesystem.manifest- $\omega$  $\overline{\smash{\bigtriangledown}}$ desktop Pengutipan tidak merugikan kepentingan yang wajar UIN Suska Riau  $\overline{\Theta}$ uedin6u sudo sed -i '/ubiquity/d' extract-cd/casper/filesystem.manifest-desktop sudo sed -i '/casper/d' extract-cd/casper/filesystem.manifest-desktop priva sudo mksquashfs edit extract-cd/casper/filesystem.squashfs num  $\mathbb{R}^n$  Update the filesystem.size file, which is needed by the installer: kepentin  $\frac{a}{2}$ sudo su $\circ$ upfu  $\exists$ printf  $\{(sub)$ du -sx --block-size=1 edit | cut -f1) > extract-cd/casper/filesystem.size n pe Ria pip exit ikan, E  $\overline{C}$  $\overline{\Theta}$ ≡# Remove old md5sum.txt and calculate new md5sums nelltlan cd \$HOME/livecdtmp/extract-cd penulisan sudo rm MD5SUMS find -type f -print0 | sudo xargs -0 md5sum | grep -v isolinux/boot.cat | sudo tee karya **MD5SUMS** ilmiah,  $\equiv$ # Create the ISO image benyusunan  $⊑# Please rename the xentaos iso-1.3.2-amd64-cinnamon as you want$  $\frac{1}{\omega}$ cd \$HOME/livecdtmp laporan, sudo mkisofs -r -V "sugosos-1.0-xfce-amd64" -cache-inodes -J -l -b isolinux/isolinux.bin -c isolinux/boot.cat -no-emul-boot -boot-load-size 4 -boot-info-table -o ../sugosos-1.0 penulisan kritik atau tinjauan suatu masalah xfce-amd64.iso extract-cd cd .. && sudo chmod 777 sugosos-1.0-xfce-amd64.iso.iso

Sultan

Syarif

Kasim

Kiau